# **imp** statistical Discovery.<sup>T</sup>M From SAS.

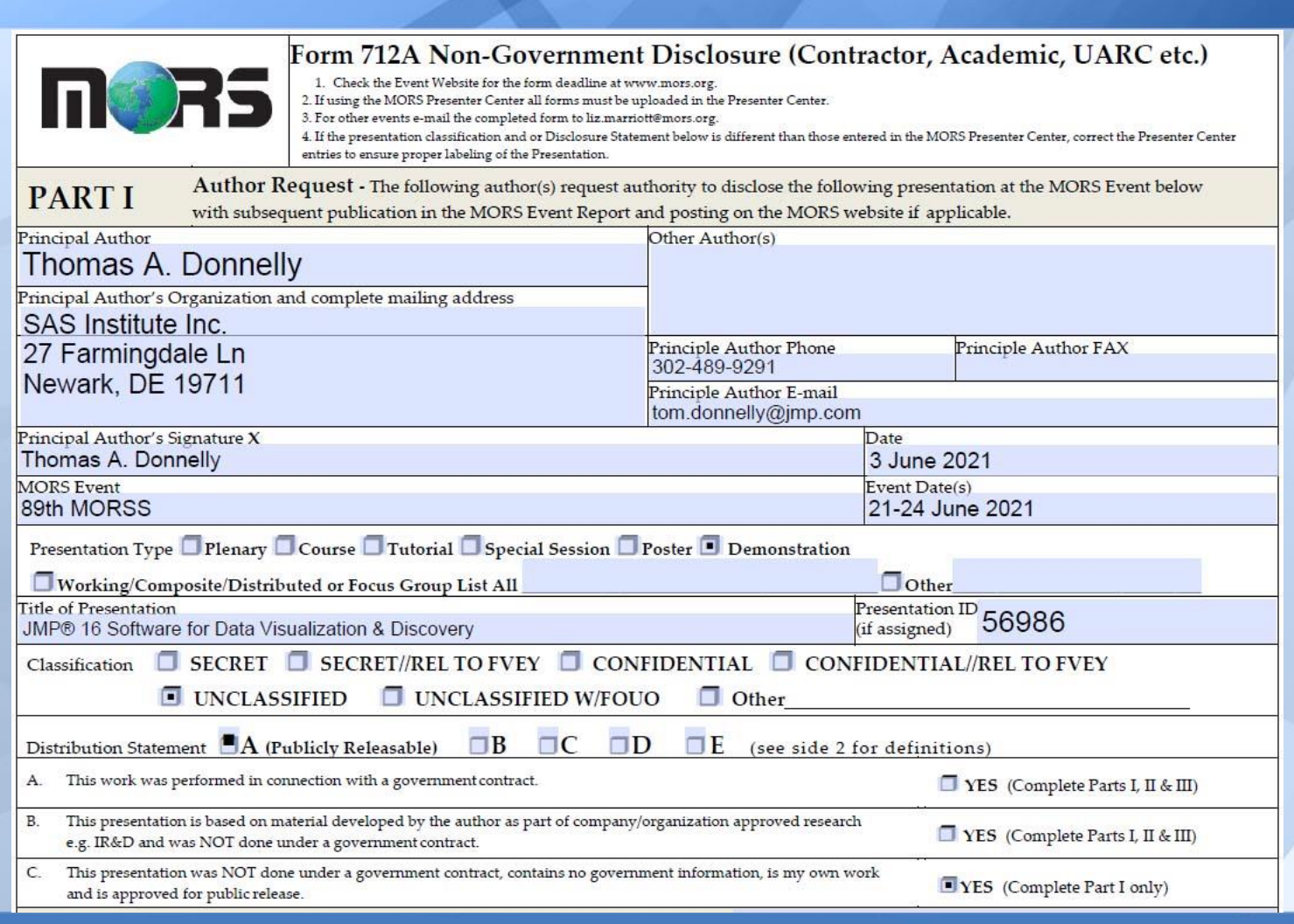

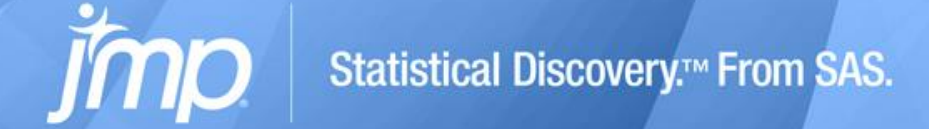

# DEMO OF JMP® 16 CAPABILITIES FOR DATA VISUALIZATION & DISCOVERY

**89TH MORSS WEBCAST DEMO 56986 JUNE 22, 2021**

**Tom Donnelly**, PhD, CAP Principal Systems Engineer JMP Defense & Aerospace Team SAS Institute Inc. [tom.donnelly@jmp.com](mailto:Tom.Donnelly@jmp.com)

JMP DEFENSE & **AEROSPACE TEAM** ... AND HOW TO CONTACT US

# **Anna-Christina De La Iglesia**

Program Manager [anna-christina.delaiglesia@jmp.com](mailto:anna-christina.delaiglesia@jmp.com) 919-531-2593

Procurement, Upgrades, License Renewals… **Sam Tobin**

Senior Account Representative [sam.tobin@jmp.com](mailto:Sam.tobin@jmp.com) 919-531-0640

Technical Questions, Getting Started, Tutorials, Mentoring… **Tom Donnelly,** PhD, CAP Principal Systems Engineer & Co-Insurrectionist [tom.donnelly@jmp.com](mailto:tom.donnelly@jmp.com)

302-489-9291

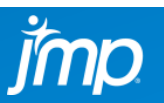

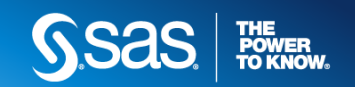

# YOUR SITUATION?

Statistical Discovery.<sup>™</sup> From SAS.

**JOB TITLE: DIR. OR MGR. / ANALYST, SCIENTIST, OR ENGINEER**

**CRITICAL BUSINESS ISSUE: IMPROVE PROCESS PERFORMANCE – DELIVER ANALYSES TO LEADERS – QUICKER, USING FEWER RESOURCES – WORK SMARTER!**

**PROBLEMS/REASONS: NEED TO DO SAME WORK WITH FEWER PEOPLE, BUDGETS SHRINKING, SHORTER DEADLINES**

**SPECIFIC CAPABILITIES: EFFICIENT ANALYTICAL, MACHINE LEARNING, AND DYNAMIC DATA VISUALIZATION METHODS**

**DELTA: REPLACING ONE "FTE" SAVES ≈ \$250K**

#### EXPLORATORY DATA ANALYSIS **DYNAMIC LINKING AMONG ALL GRAPHS AND DATA TABLE ALLOWS SELECTION OF SUSPICIOUS DATA IN ONE GRAPH, AND SEE POSSIBLE CORRELATIONS IN ALL!**

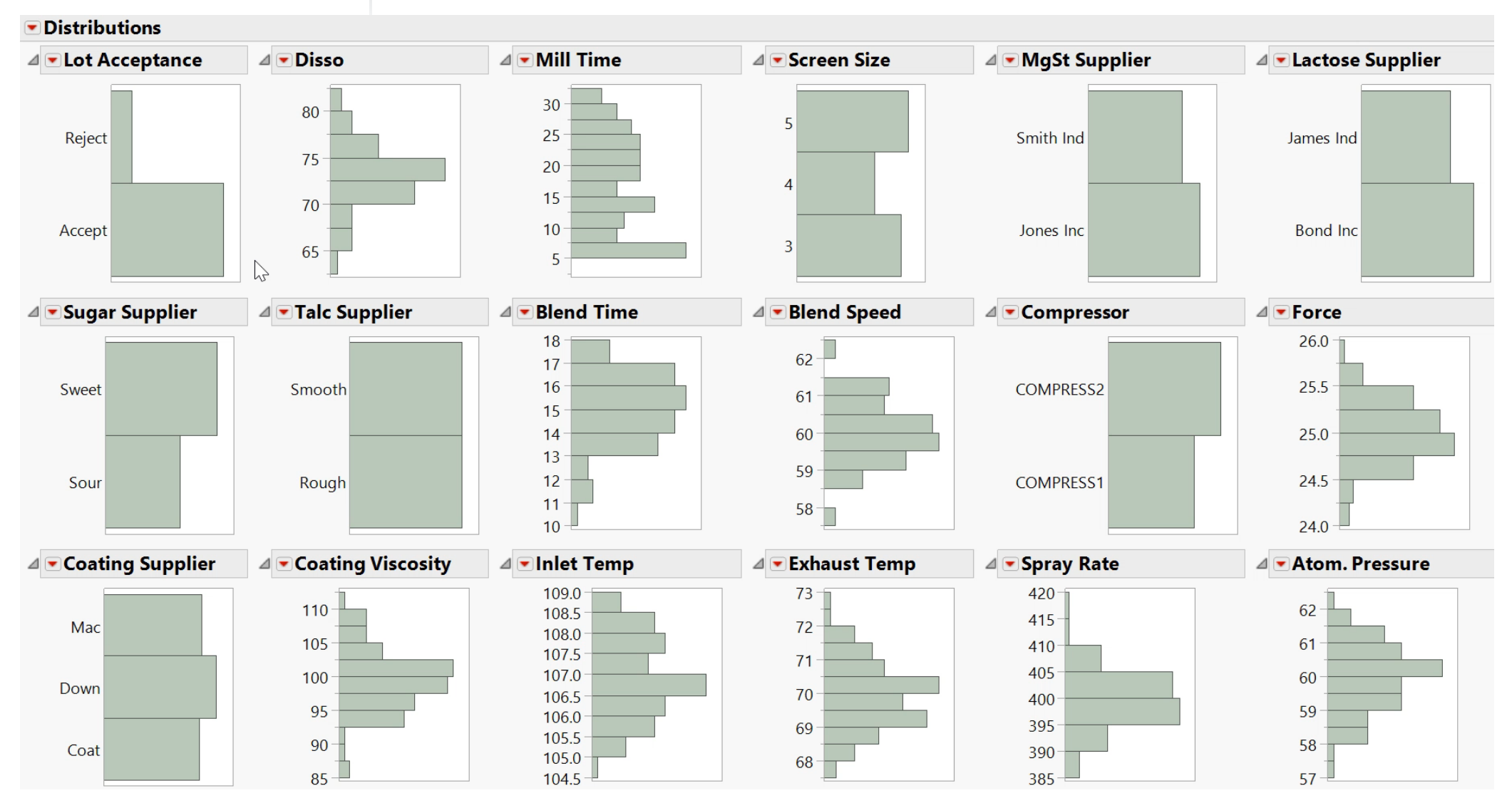

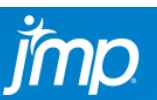

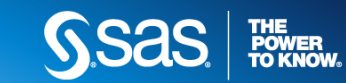

#### EXPLORATORY DATA ANALYSIS **DYNAMIC LINKING AMONG ALL GRAPHS AND DATA TABLE ALLOWS SELECTION OF SUSPICIOUS DATA IN ONE GRAPH, AND SEE POSSIBLE CORRELATIONS IN ALL!**

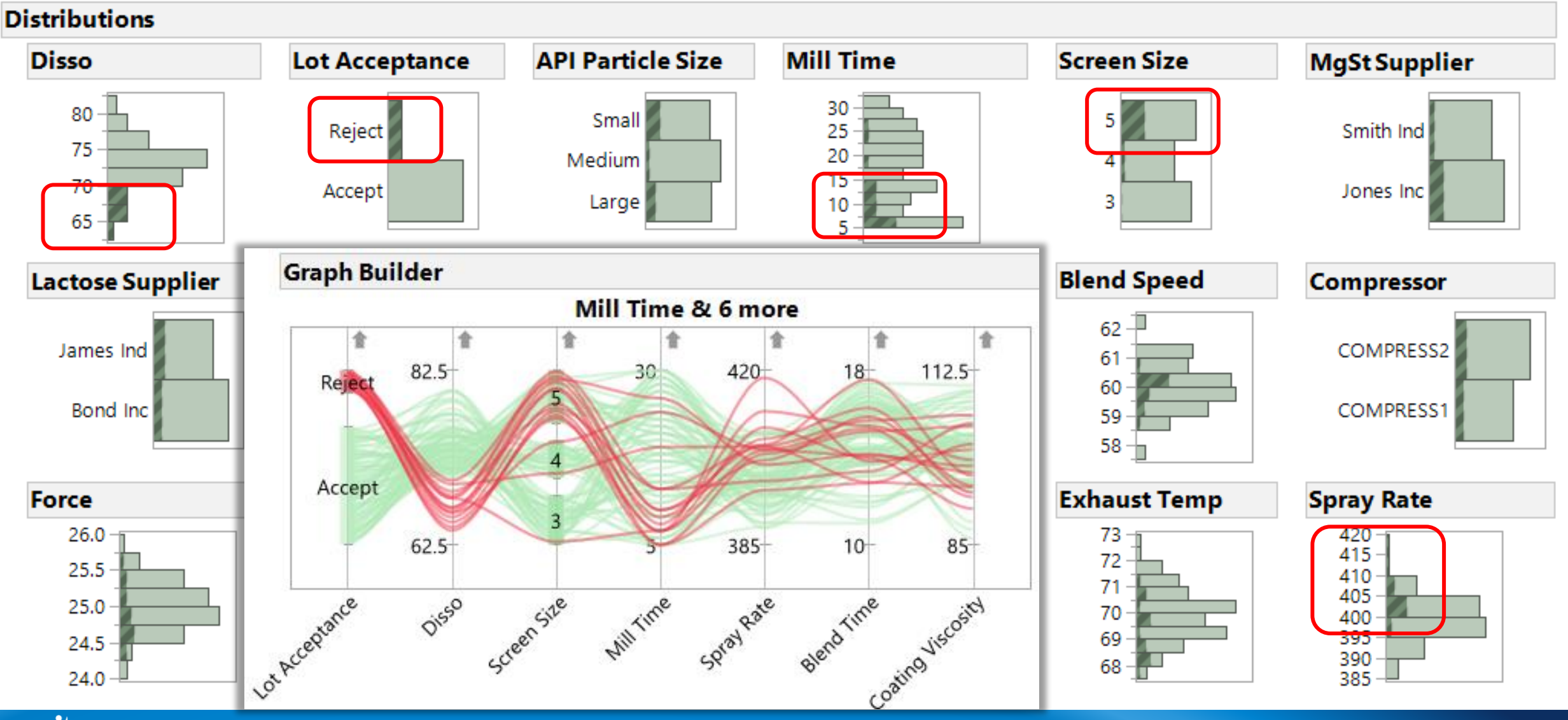

**THE<br>POWER<br>TO KNOW。** 

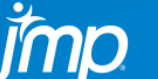

#### **HIGHLY** INTERACTIVE **GRAPH BUILDER DRAG AND DROP VARIABLES TO DROP ZONES TO EXPLORE RELATIONSHIPS FILTER DATA TO DRILL DOWN TO FIND INSIGHTS, MORE THAN A DOZEN "GRAPHS"**

 $\overline{\phantom{m}}$ 

 $\Box$ 

 $\times$ 

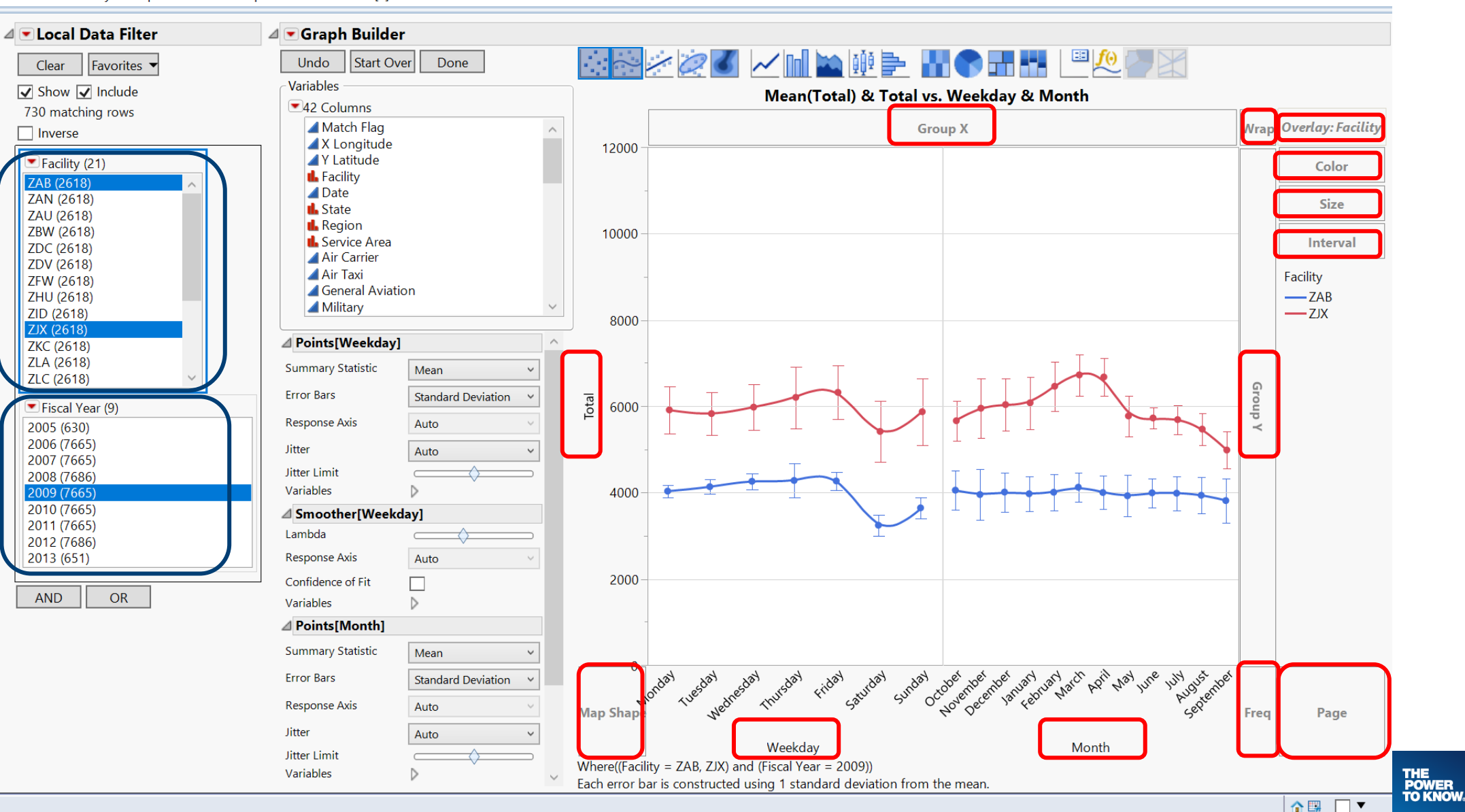

#### **HIGHLY INTERACTIVE** DRAG AND DROP VARIABLES TO DROP ZONES TO EXPLORE RELATIONSHIPS GRAPH BUILDER **FILTER DATA TO DRILL DOWN TO FIND INSIGHTS, MORE THAN A DOZEN "GRAPHS"**

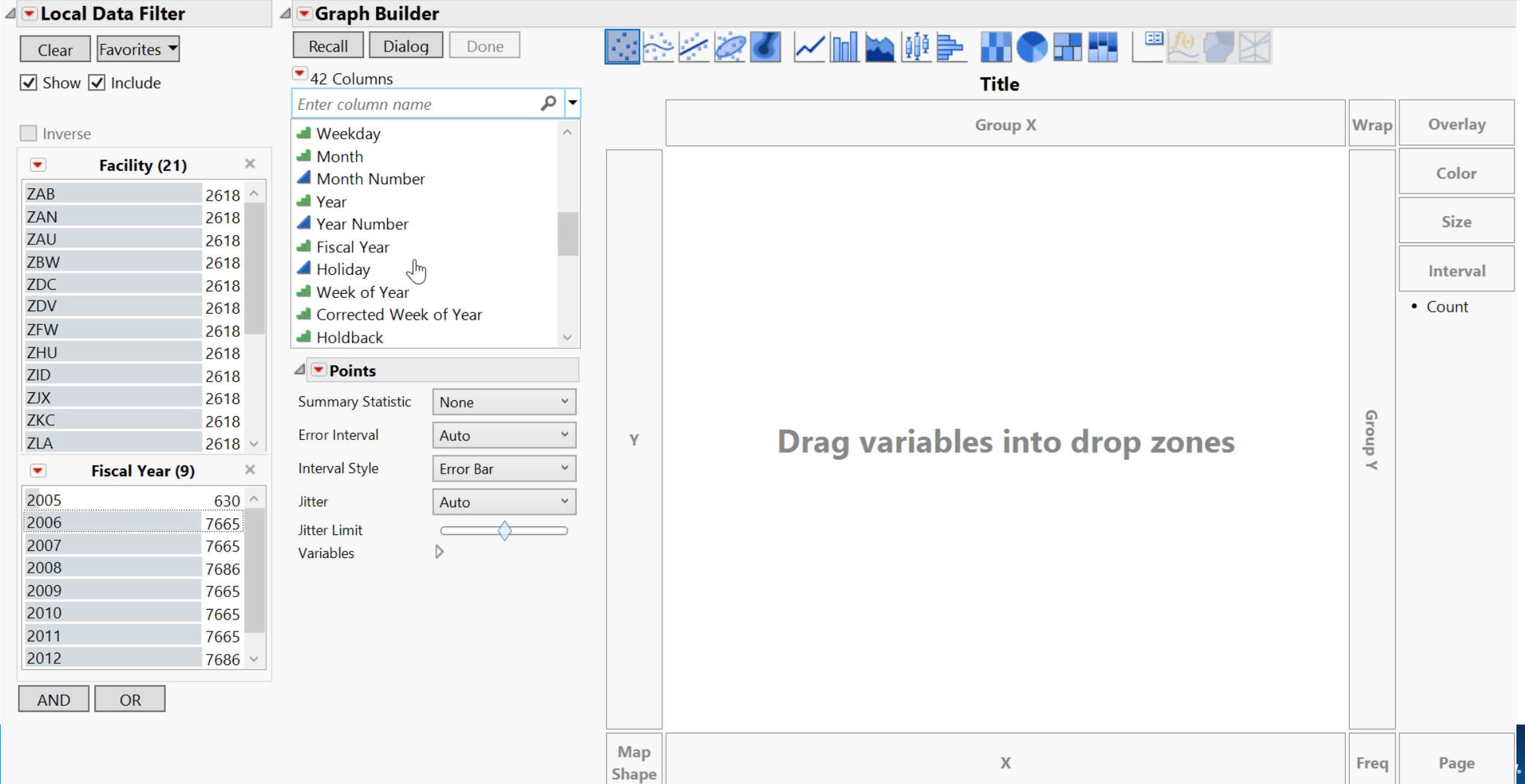

# MULTIVARIATE

# **VISUAL MODELING** DRAG & DROP INDIVIDUAL FITS OF EACH CONTINUOUS FACTOR BY GENDER<br>

**Graph Builder** 

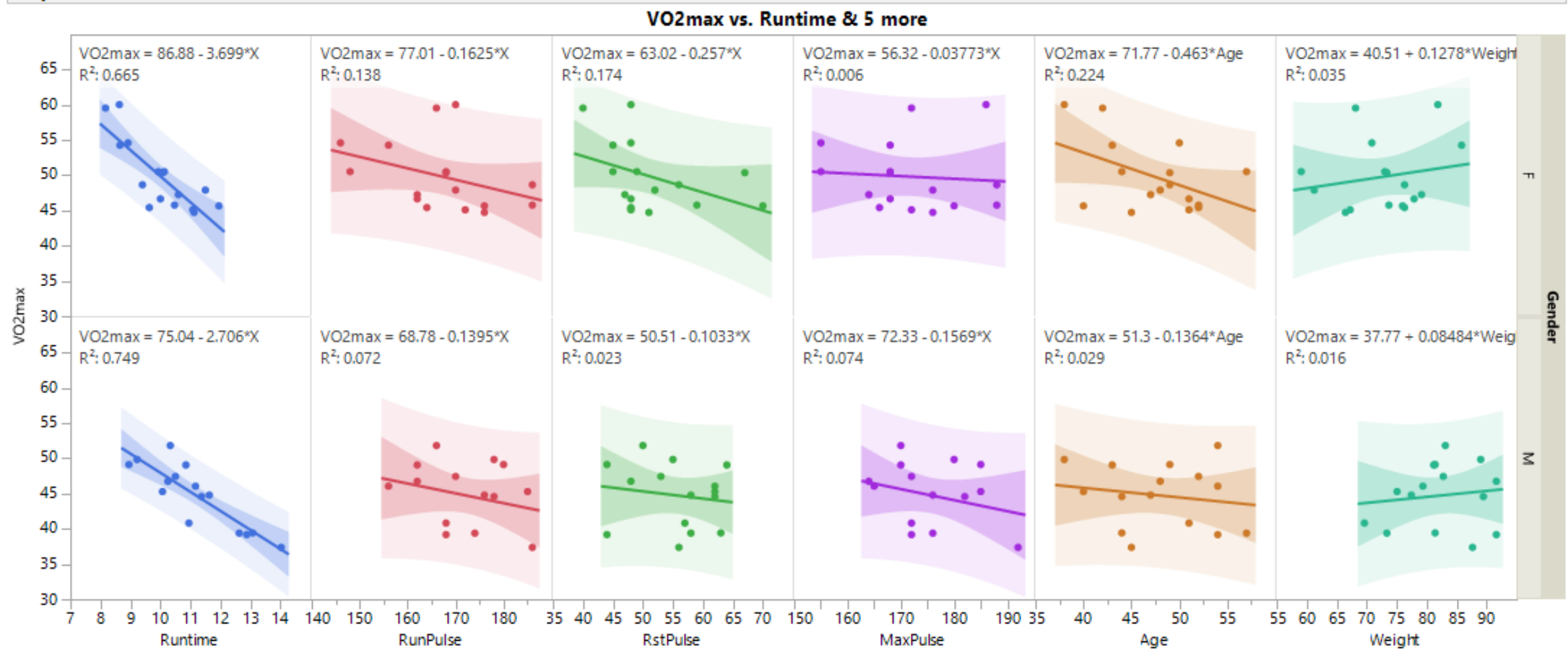

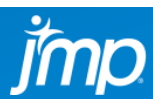

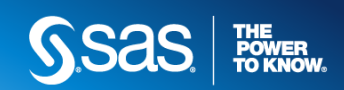

# MULTIVARIATE

# VISUAL MODELING **DRAG & DROP INDIVIDUAL FITS OF EACH CONTINUOUS FACTOR BY GENDER**

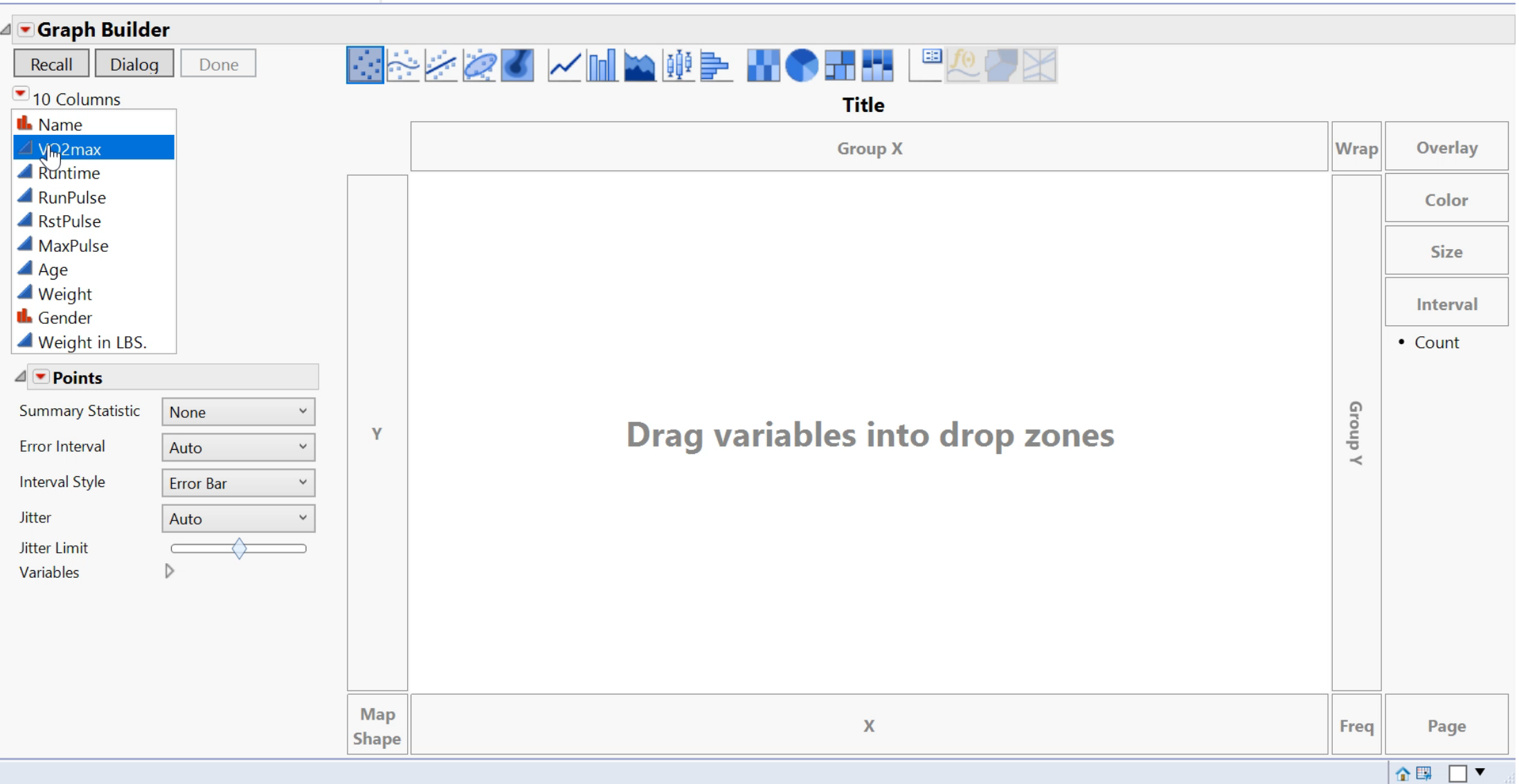

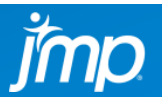

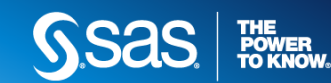

# MULTIVARIATE

# **VISUAL MODELING** VISUALLY IDENTIFY MOST LIKELY TERMS IN FINAL MODEL

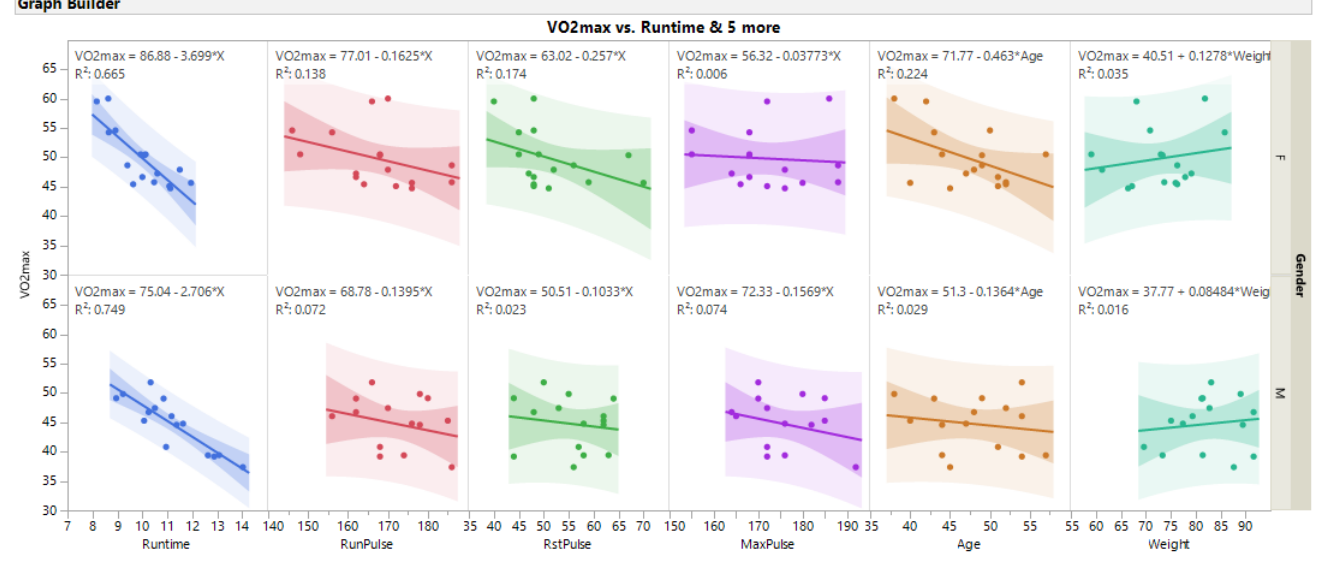

#### **Effect Summary**

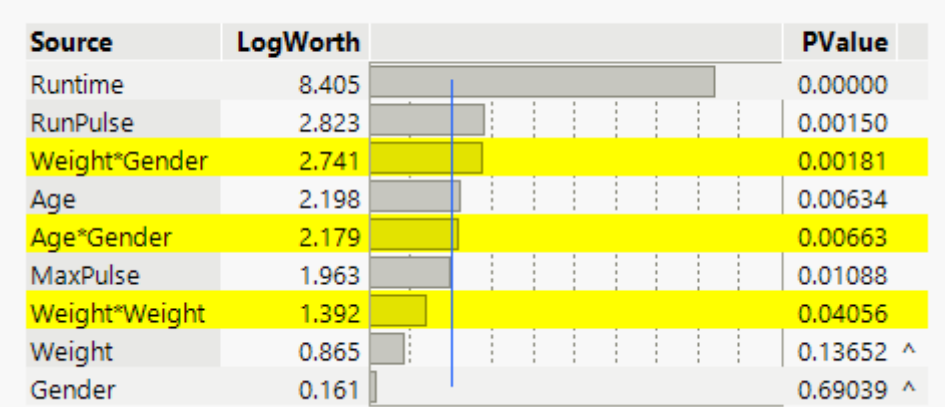

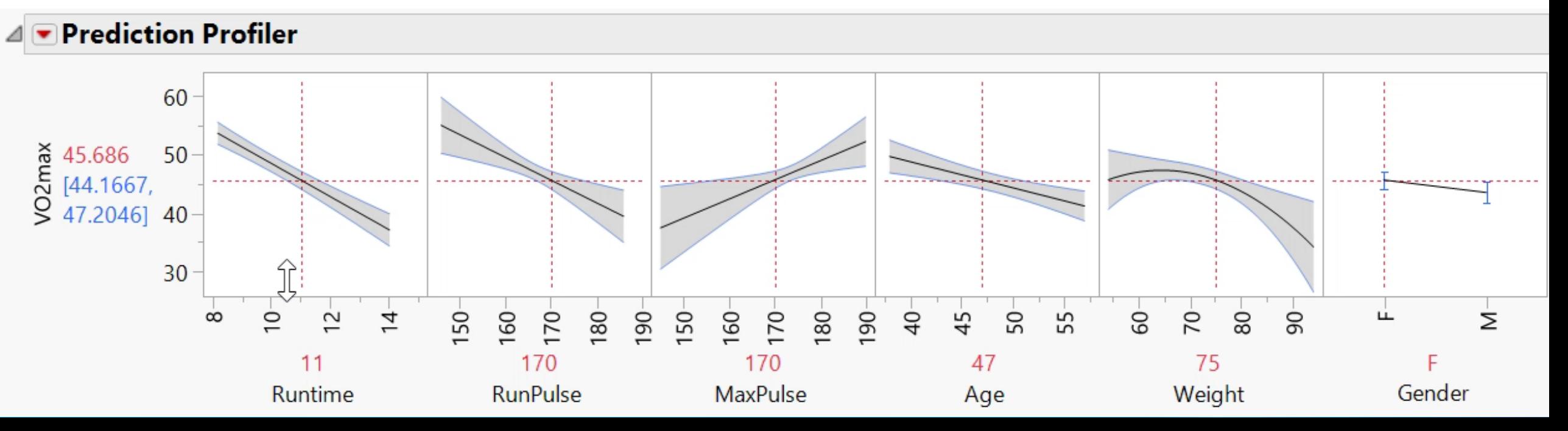

#### **DATA WRANGLING** RECODE, OUTLIER DETECTION, AND IMPUTE MISSING VALUES, STACK, SPLIT, ETC. *"WHAT YOU JUST DID IN MINUTES TAKES ME HOURS (DAYS!) IN EXCEL…"*

**THE<br>POWER<br>TO KNOW。** 

**SSAS** 

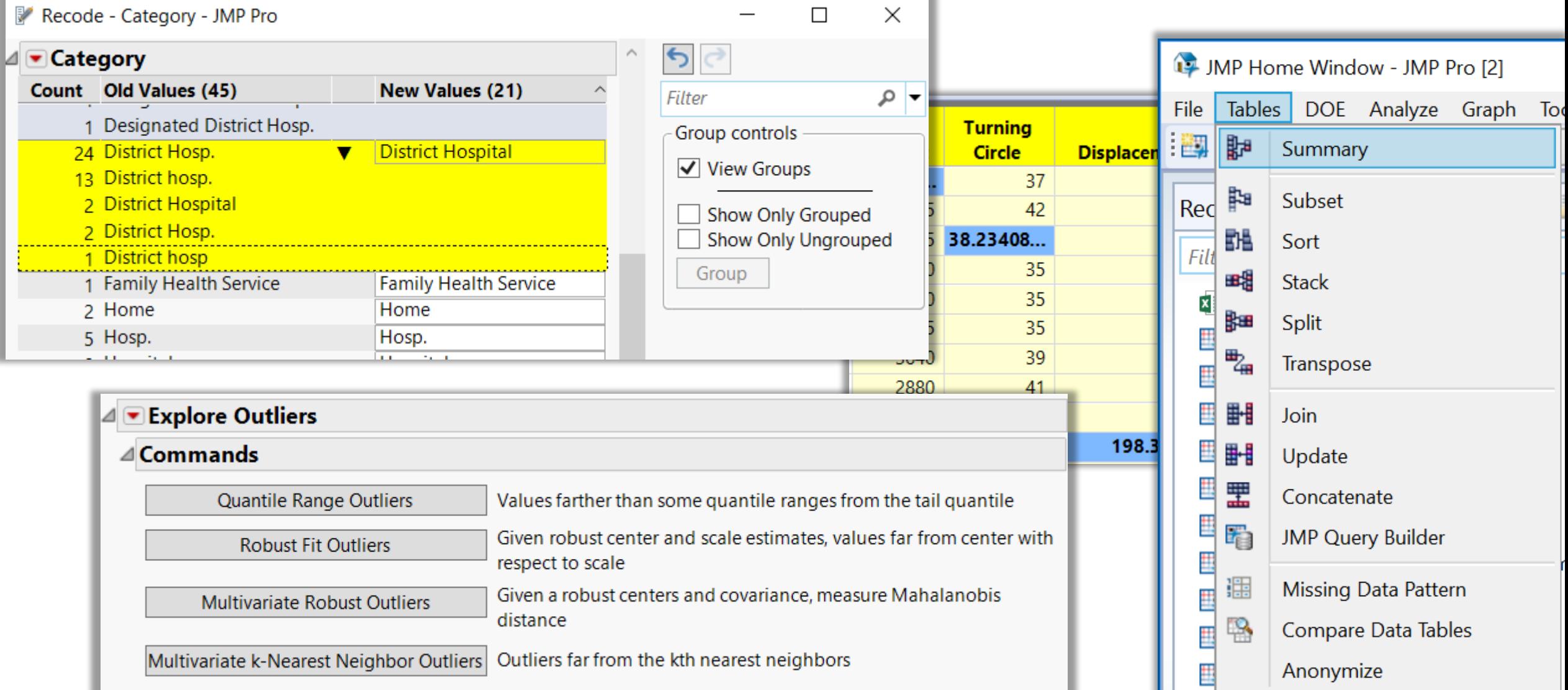

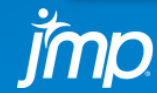

#### **DERIVE MAXIMUM INFORMATION FROM FEWEST TESTS – YIELDING "INTERACTIVE" TRADE-OFF AND OPTIMIZATION** DESIGN OF EXPERIMENTS

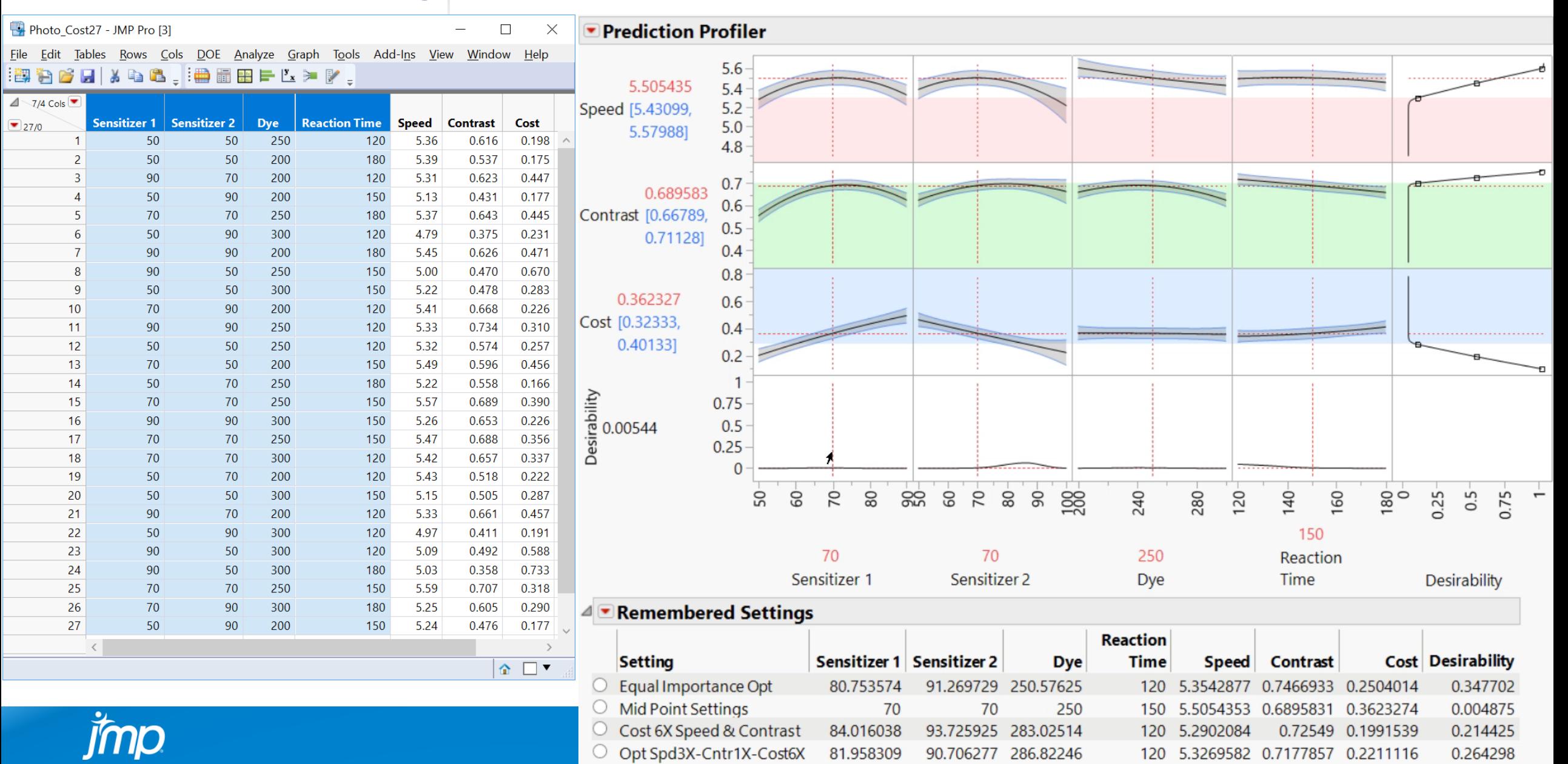

## **SHARE RESULTS** ON JMP PUBLIC OR JMP LIVE

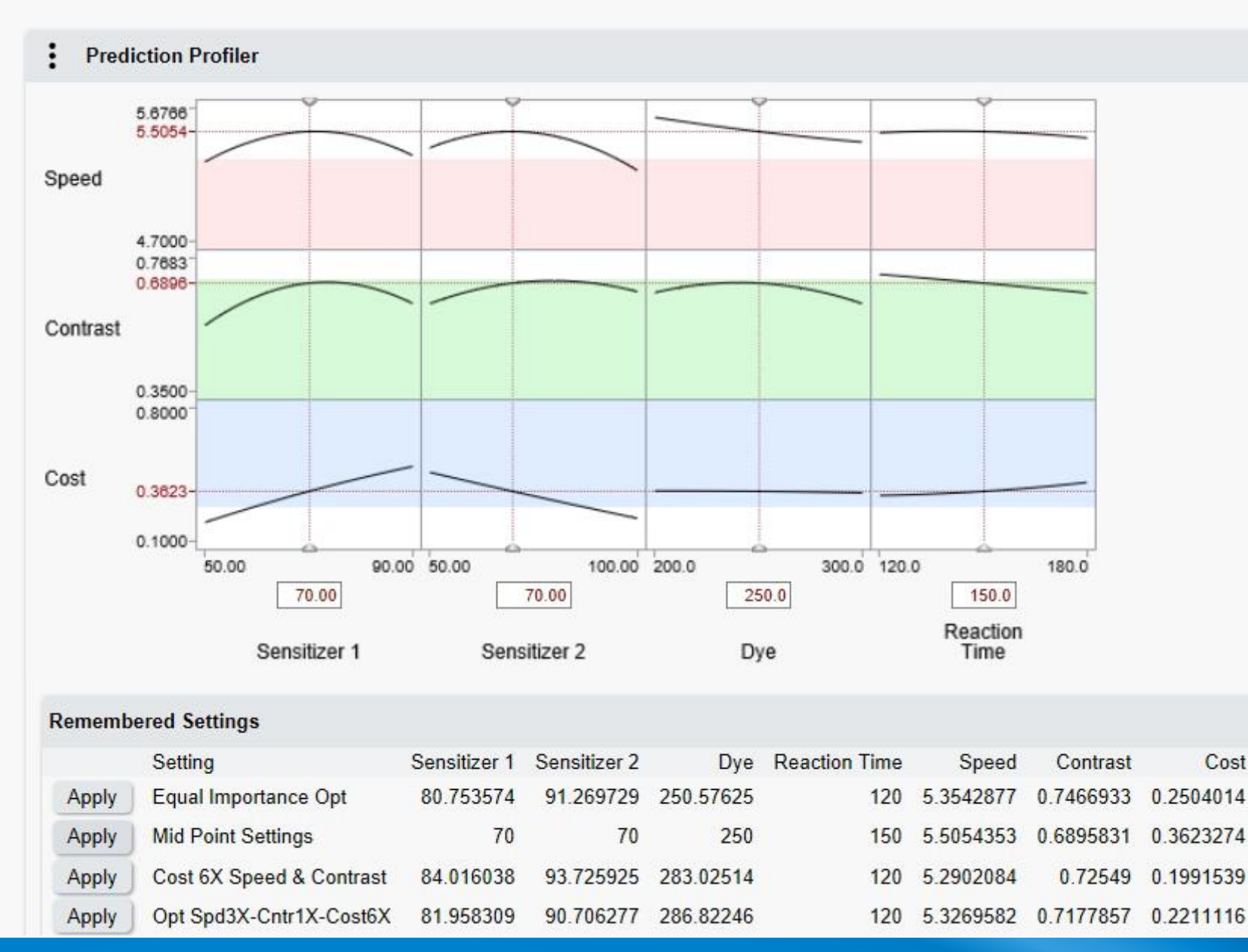

View optimizations on your phone. Scan the QR code to launch browser, then use finger to interact with the Prediction Profiler and to "Apply" saved settings.

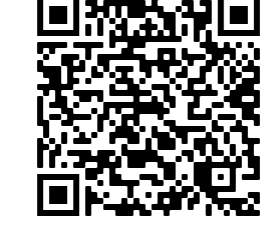

**POWER<br>TO KNOW** 

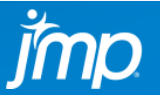

# COMPARE SEVERAL MACHINE LEARNING MODELS

Logistic Regression, Partition with 5-Splits, Neural Network, & LASSO Binomial

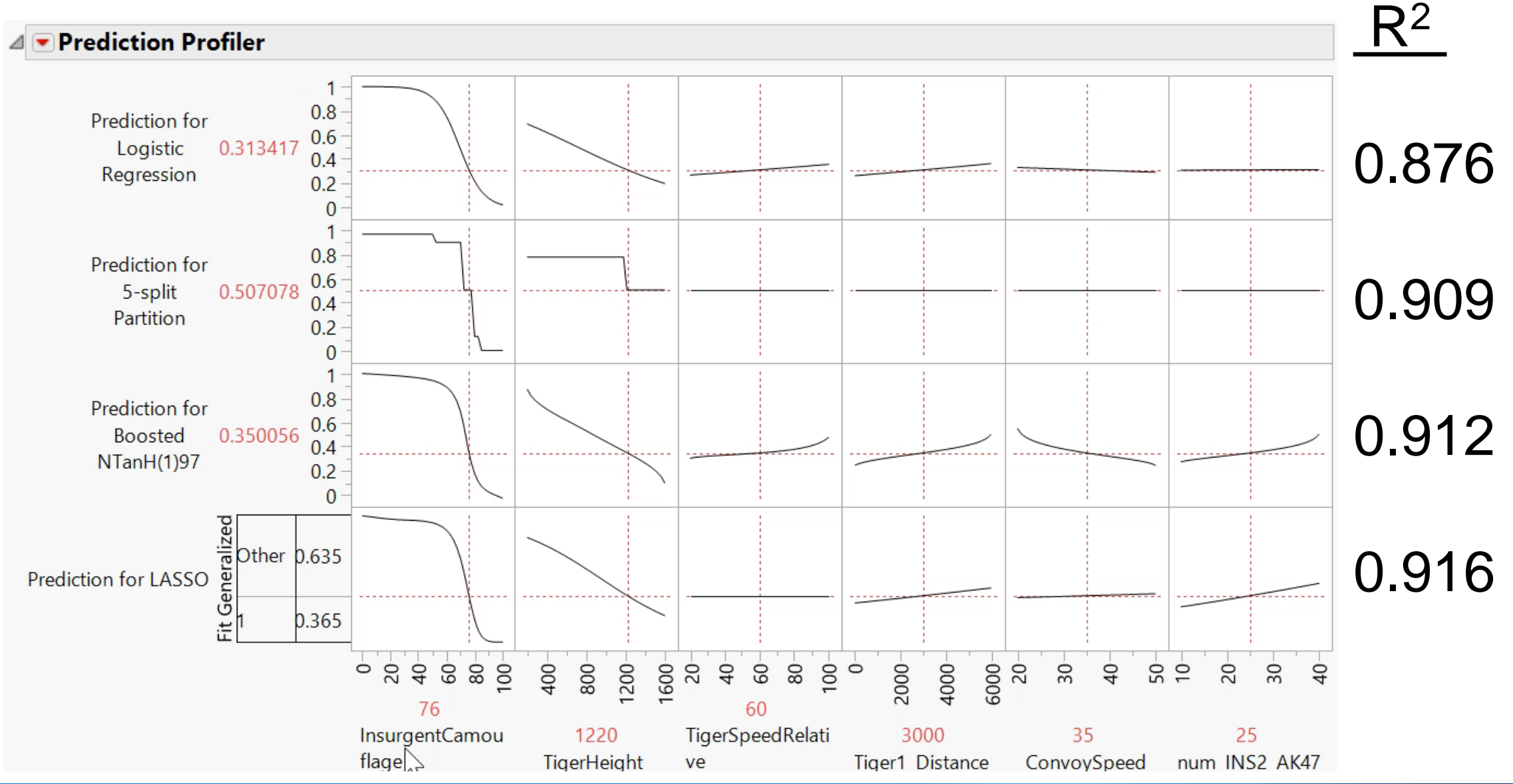

**THE<br>POWER<br>TO KNOW** 

"LASSO" stands for **L**east **A**bsolute **S**hrinkage and **S**election **O**perator

## ACTUAL (SIMULATION) VS. SURROGATE PREDICTION PLOTS FOR TEST DATA ONLY

#### **Column Switcher** 4 Columns Prediction for Logistic Regression Prediction for 5-split Partition Model Prediction for Boosted NTanH(1)97 Prediction for LASSO complex Logistic  $\blacksquare$ o II.

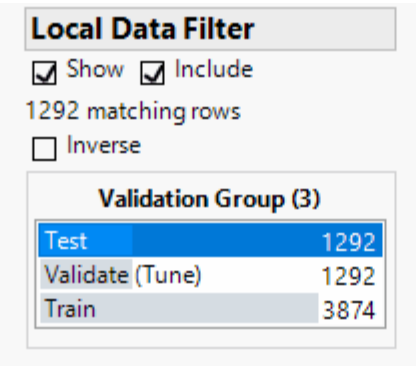

NTanH(1)97 **Validation Group** Test  $1.25 - y = -0.02176 + 1.021*x$  • Mean — PropIdentINS -Smooth  $R^2$ : 0.912  $1.00<sub>1</sub>$  $0.75$ PropidentINS  $0.50$  $0.25$  $0.00$  $-0.25$  $0.8$  $1.0$  $0.0$ 0.2  $0.4$  $0.6$ Prediction for Boosted NTanH(1)97

Mean(PropIdentINS) & PropIdentINS vs. Prediction for Boosted

Where(Validation Group = Test)

Each error bar is constructed using the upper and lower quartiles.

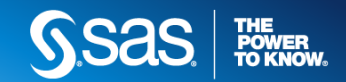

## **Four Models**

- 1. Logistic Regression
- 2. Partition with 5-Splits
- 3. Neural Network
- 4. LASSO Binomial

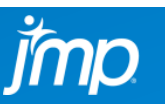

## RELIABILITY **PROBABILITY OF FAILURE, ACCELERATED LIFE TEST, RELIABILITY GROWTH**

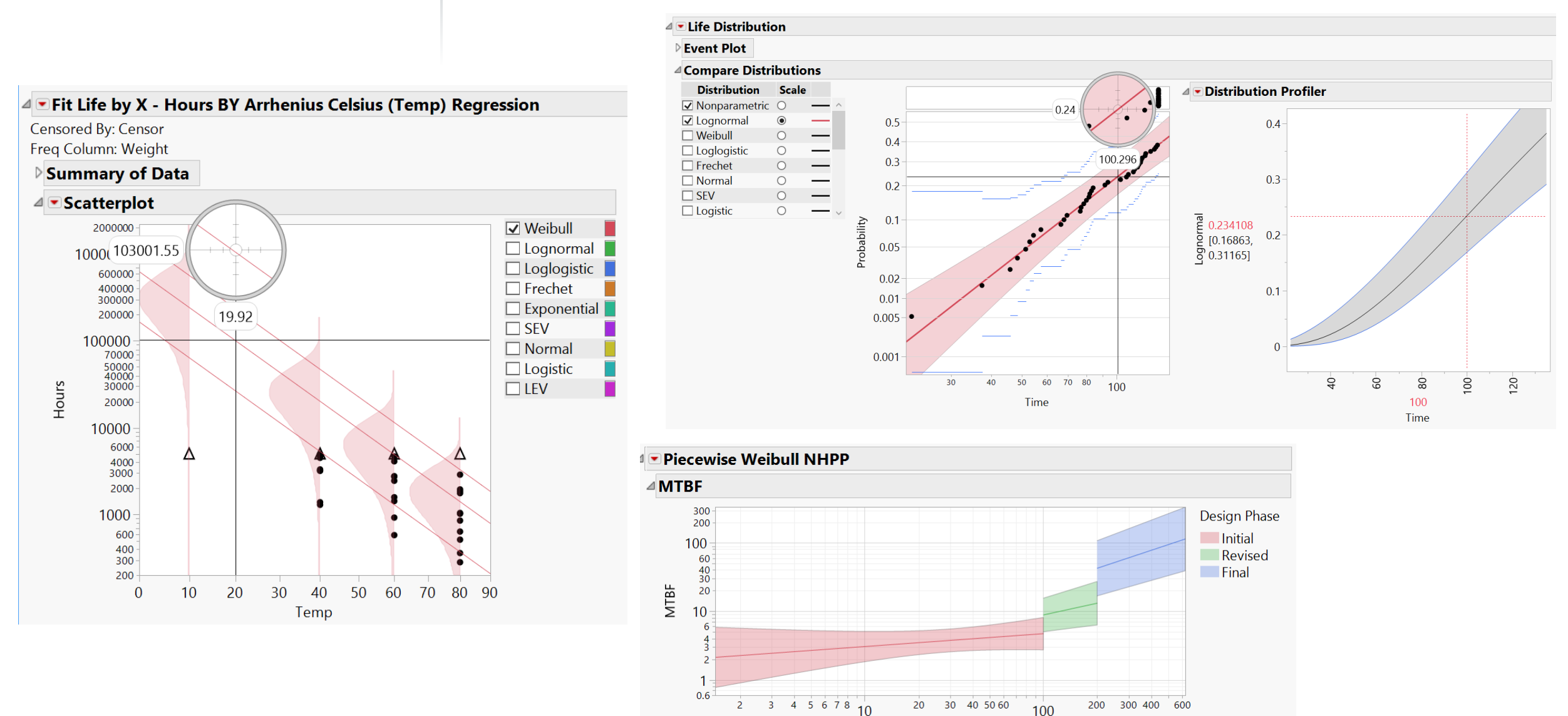

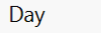

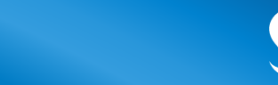

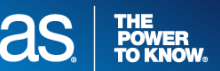

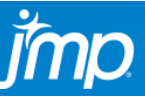

## FAST SURROGATE MODELING

### **BY MODELING THE "RIGHT NUMBER" OF LONG RUNNING SIMULATIONS, AN ACCURATE & INSTANTANEOUS PREDICTION CAN BE MADE FOR NEW SCENARIOS!**

**THE<br>POWER<br>TO KNOW** 

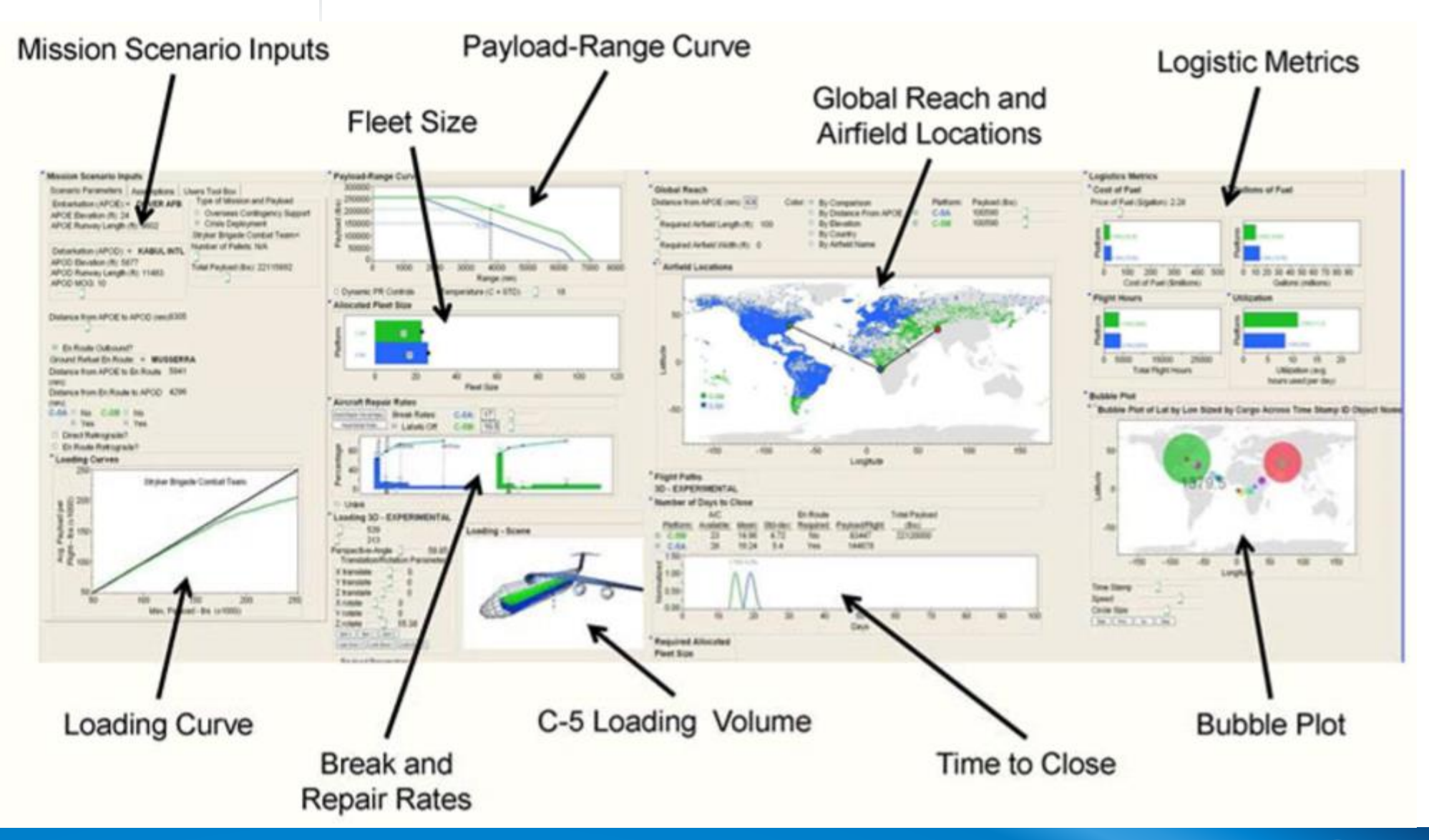

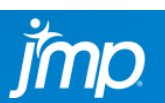

# DOWNLOAD & RECORDING

- 16 Factors
- 50,000 unique cases
- Each 1,000 times
- 50 Million Simulations
- Neural Network for Surrogate Models

#### **Comparative Assessment and Decision Support System for Strategic** 1.6 **Military Airlift Capability**

Comparative Assessment and Decision Support System for Strategic **Military Airlift Capability** 

> John Salmon, Curtis Iwata, Dimitri Mavris and Neil Weston Georgia Institute of Technology john.salmon@asdl.gatech.edu, curtis.iwata@asdl.gatech.edu, dimitri.mavris@aerospace.gatech.edu, neil.weston@ae.gatech.edu

> > **Philip Fahringer Lockheed Martin Company** philip.fahringer@Imco.com

#### **ABSTRACT**

The Lockheed Martin Aeronautics Company has been awarded several programs to modernize the aging C-5 military transport fleet. In order to ensure its continuation amidst budget cuts, it was important to engage the decision makers by providing an environment to analyze the benefits of the modernization program. This paper describes an interface that allows the user to change inputs such as the scenario airfields, take-off conditions, and reliability characteristics. The underlying logistics surrogate model was generated using data from a discrete-event simulation. Various visualizations, such as intercontinental flight paths illustrated in 3D, have been created to aid the user in analyzing scenarios and performing comparative assessments for various output logistics metrics. The capability to rapidly and dynamically evaluate and compare scenarios was developed enabling real-time strategy exploration and trade-offs.

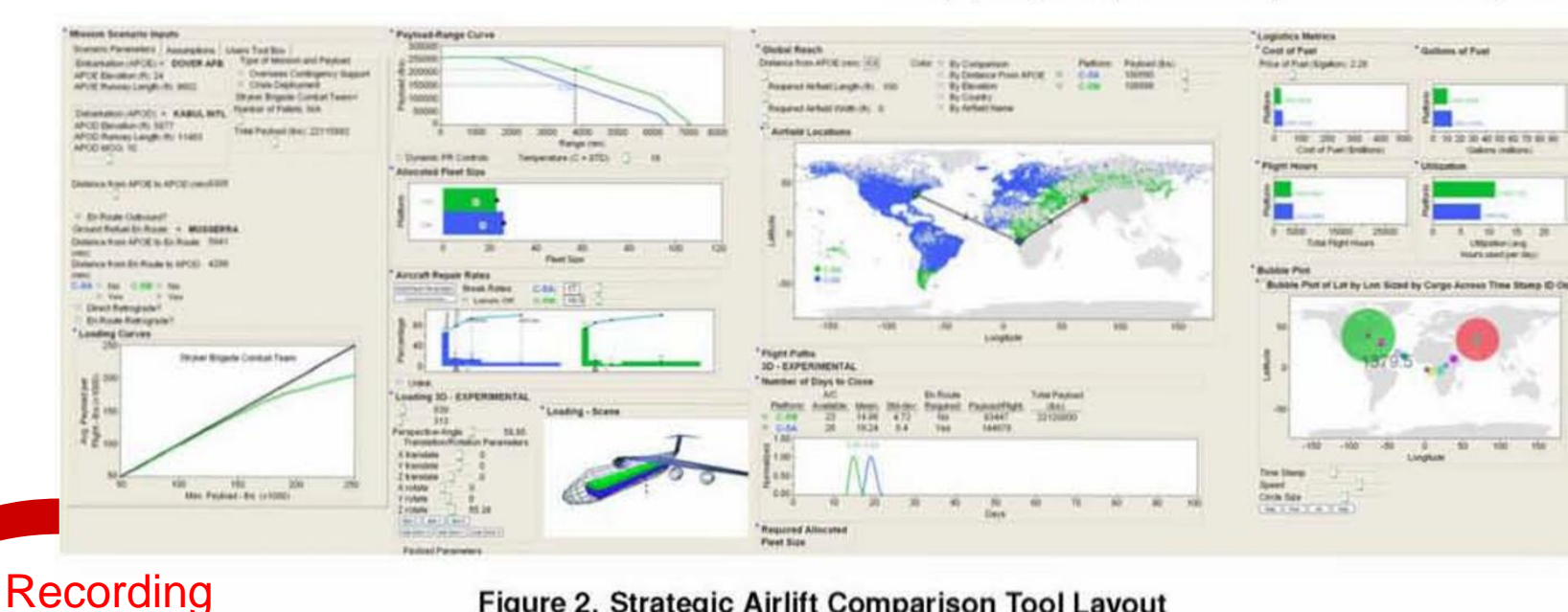

#### Figure 2. Strategic Airlift Comparison Tool Layout

https://ntrs.nasa. gov/search.jsp? [R=20110012110](https://ntrs.nasa.gov/search.jsp?R=20110012110) Download Document

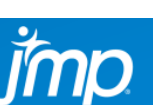

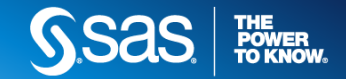

## **HONEST** ASSESSMENT WHEN DATA MINING

### **SUBSET DATA TO CREATE** *TRAIN***,** *VALIDATE***(***TUNE***), &** *TEST* **GROUPS USE VALIDATE(TUNE) GROUP TO PREVENT OVER-FITTING DATA MINING MODELS**

**THE<br>POWER<br>TO KNOW** 

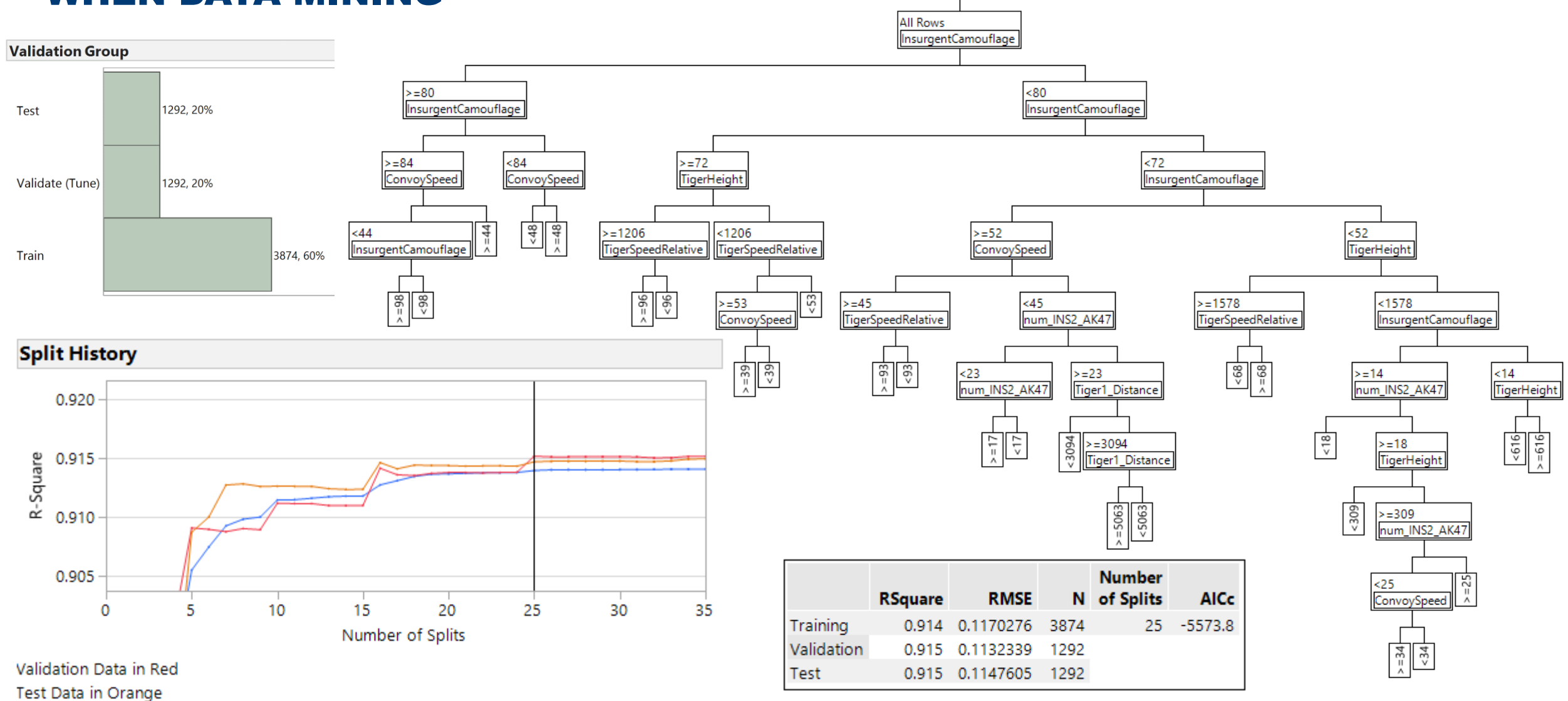

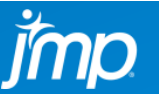

## MACHINE LEARNING ROBUST STRATEGY

**1) BOOTSTRAP FOREST DECISION TREE – DON'T MISS AN IMPORTANT VARIABLE 2) NEURAL NETWORK – OFTEN MOST FLEXIBLE & BEST PREDICTING MODEL 3) PENALIZED REGRESSION – MORE INTERPRETABLE MODEL + CONF. INTERVALS** 

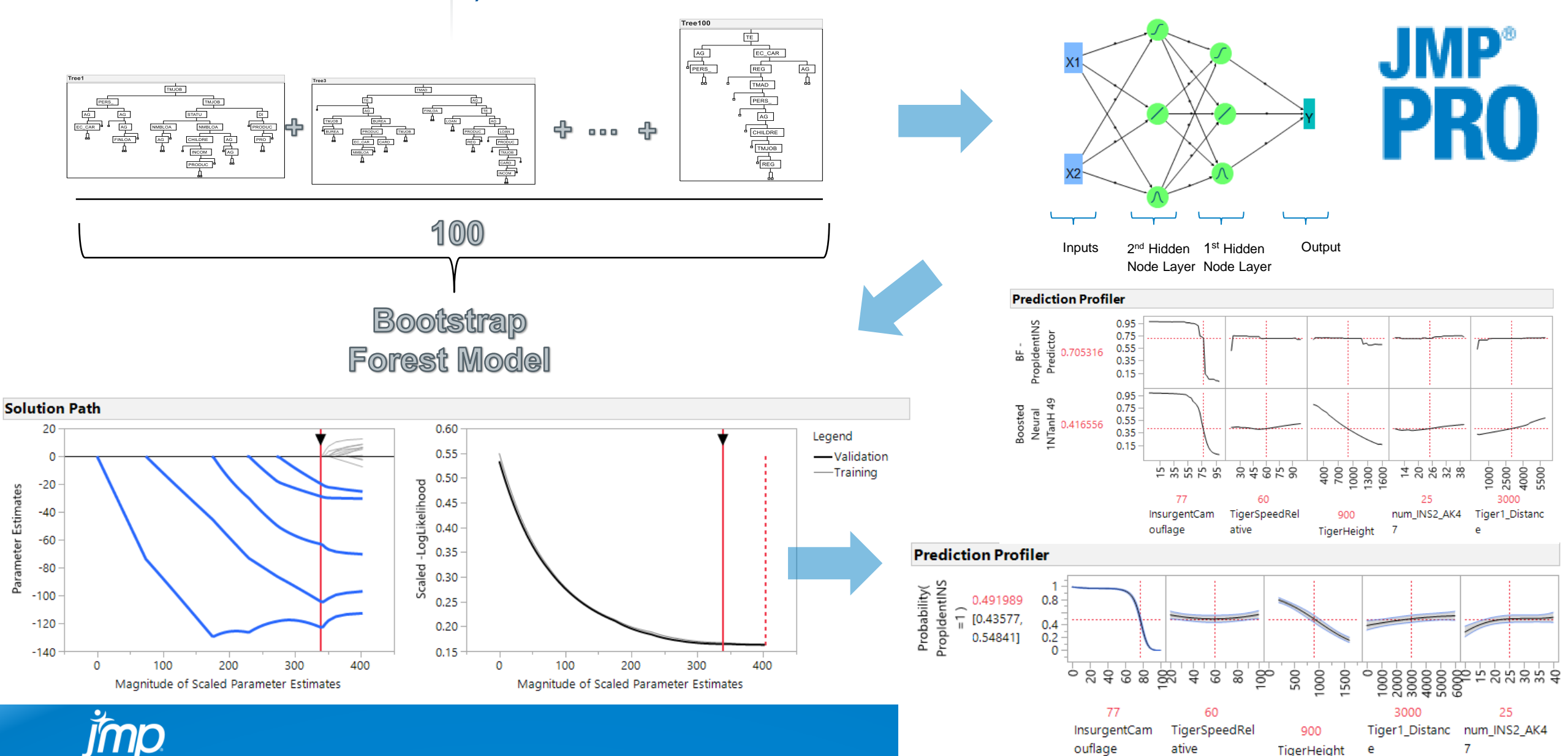

## TABULATE **JMP'S DRAG & DROP PIVOT TABLE – EASILY MAKE INTO NEW DATA TABLE**

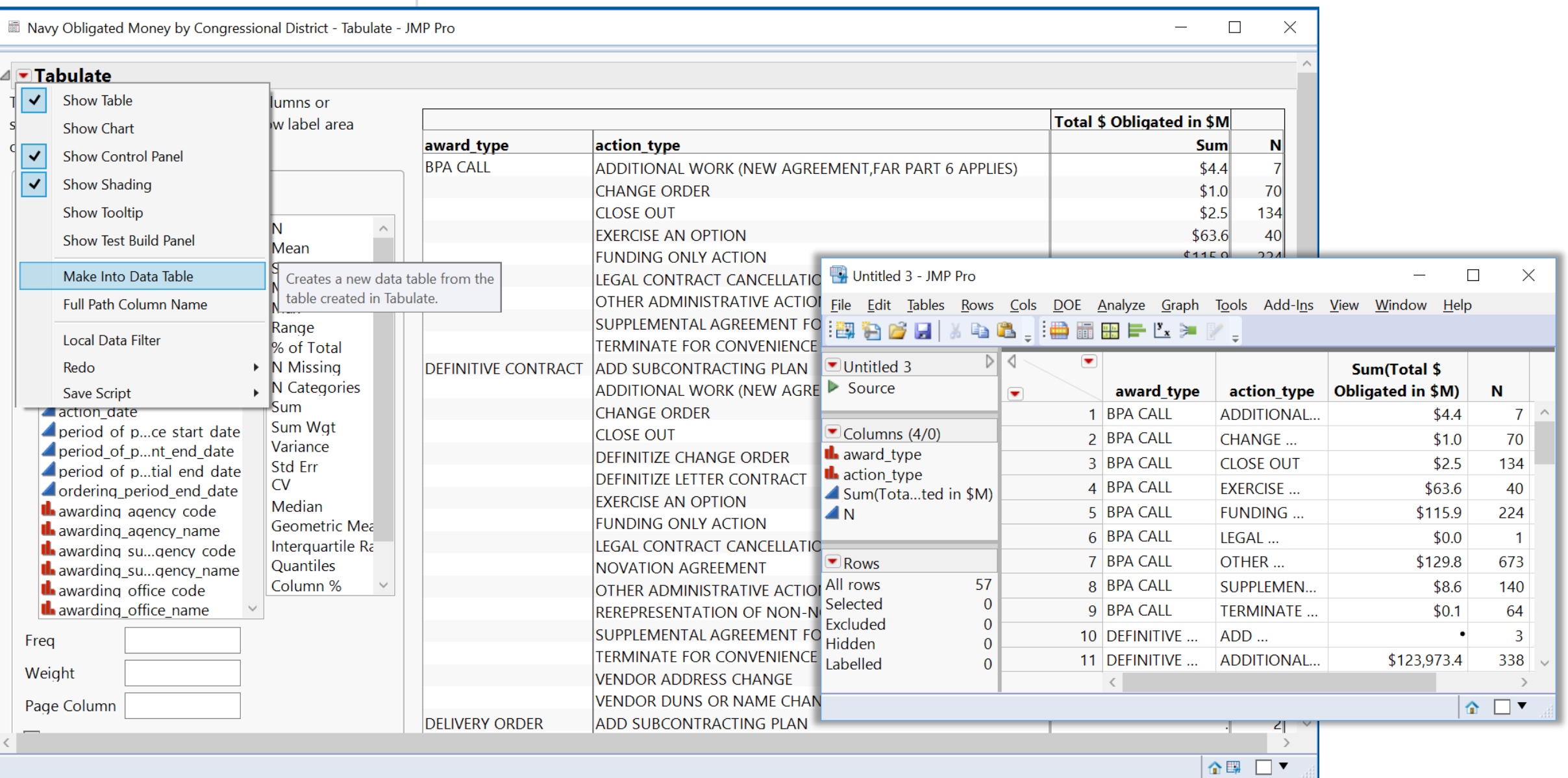

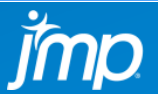

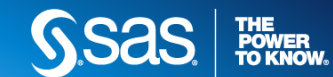

# GRAPH BUILDER –

# VISUAL PIVOT TABLE **CONDITIONAL DATA FILTERING "ACTION TYPE" WITHIN "AWARD TYPE"**

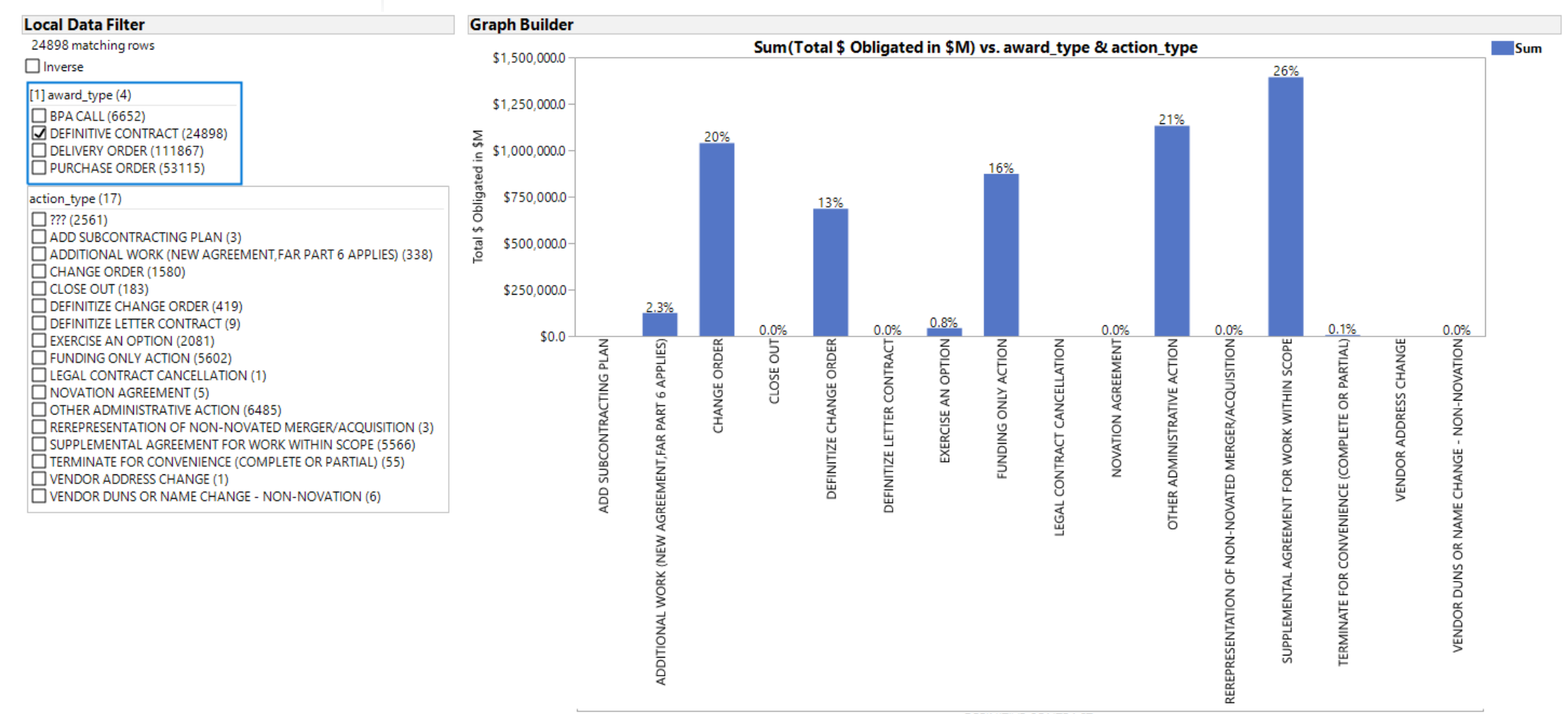

**DEFINITIVE CONTRACT** award\_type / action\_type ordered by total\_dollars\_obligated (ascending)

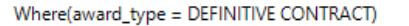

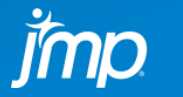

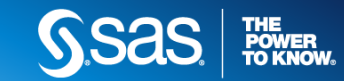

### **MAPS AND IMAGES** NAVY OBLIGATED SPENDING BY CONGRESSIONAL DISTRICT IN \$M

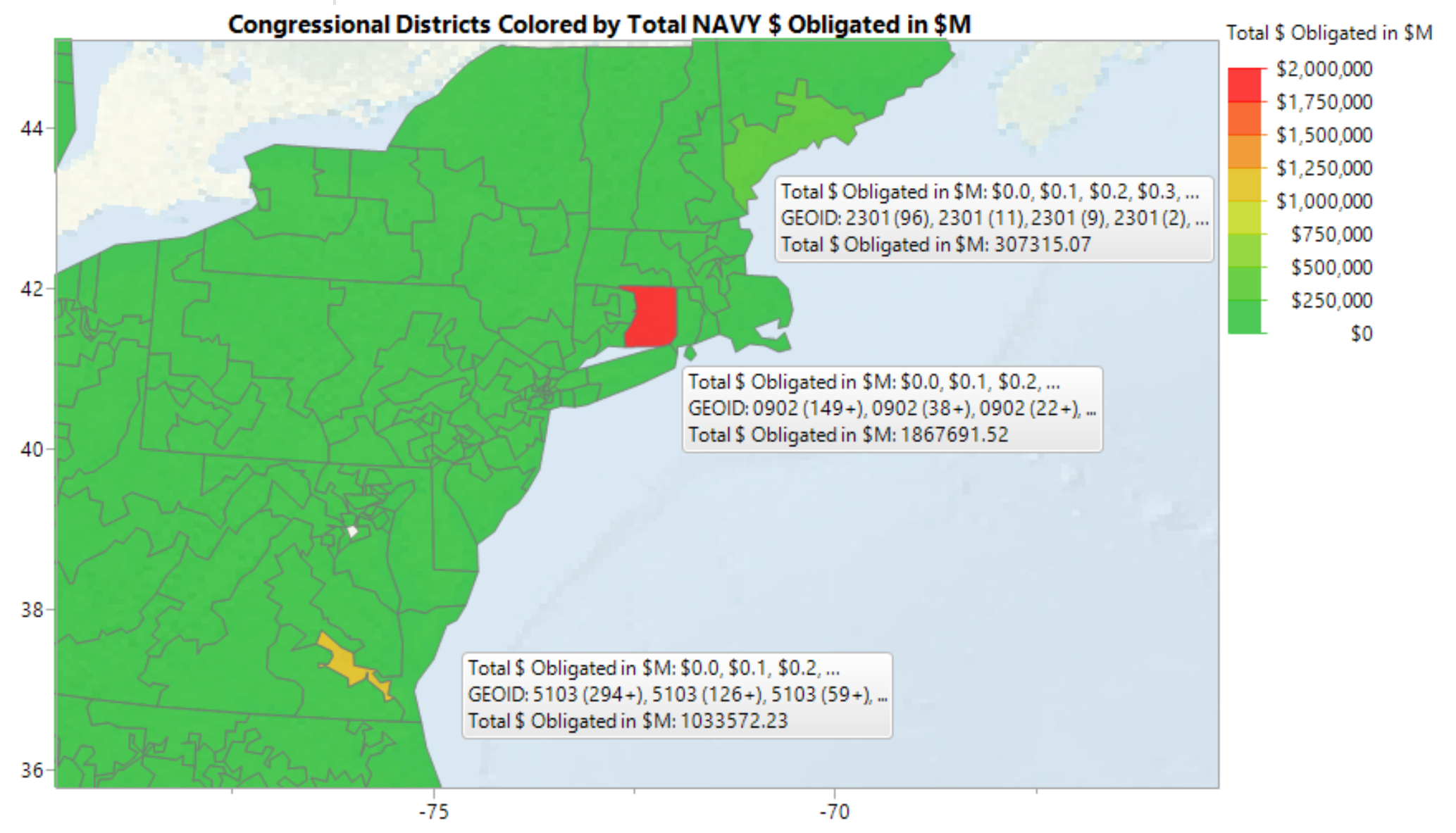

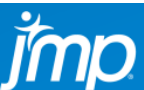

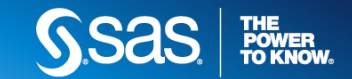

### MAPS AND IMAGES **MAPS ANIMATED OVER TIME AND SAVED AS A .GIF CAN BE DROPPED INTO PPT**

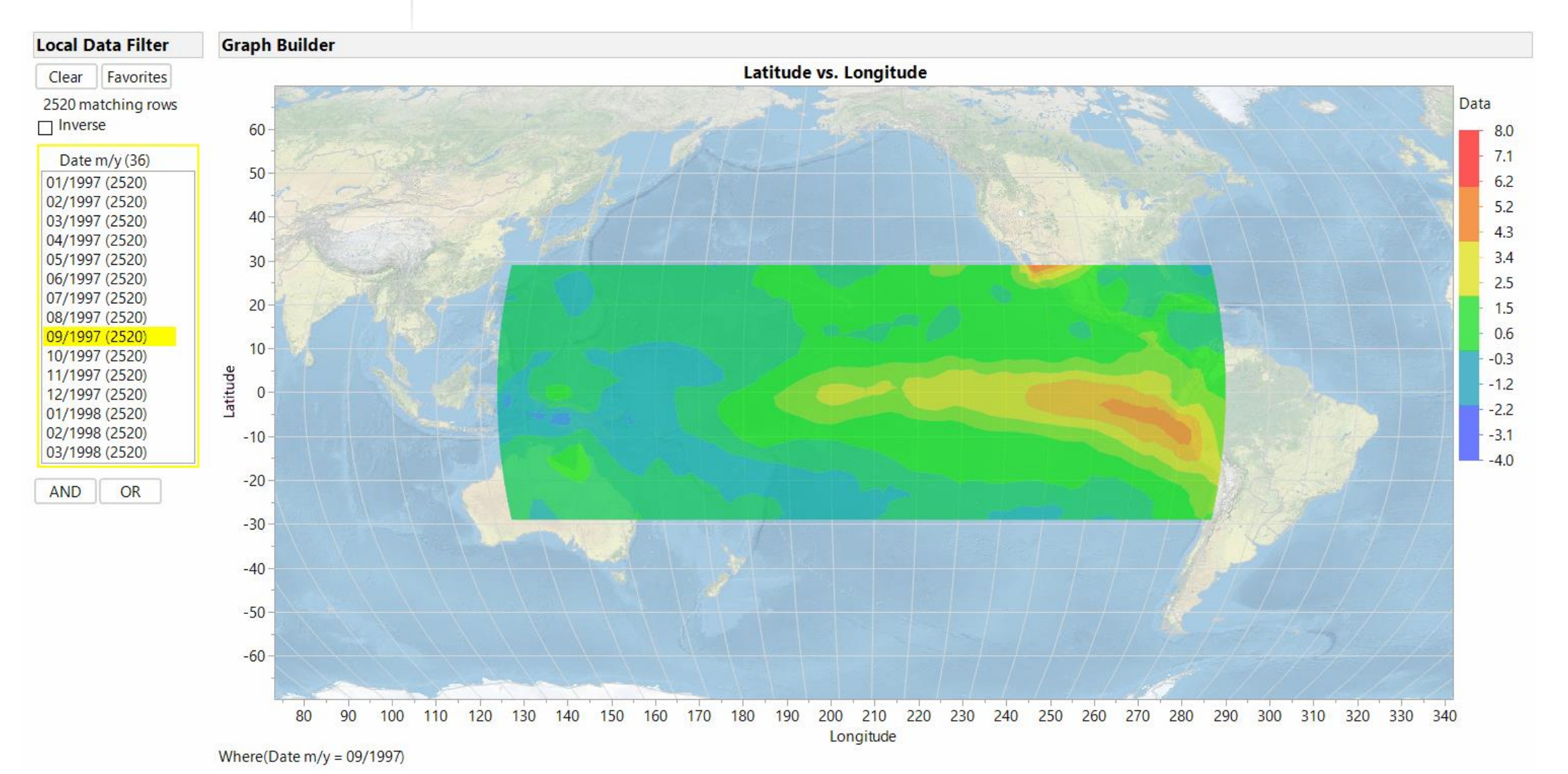

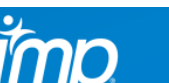

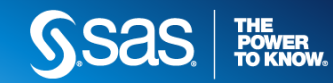

#### **MAPS AND IMAGES** MAPS ANIMATED OVER TIME: SAVED AS PPT VIDEO (LEFT) ANIMATED GIF (RIGHT) **OR HTML (USE QR CODE TO VIEW AT PUBLIC.JMP.COM ON YOUR PHONE)**

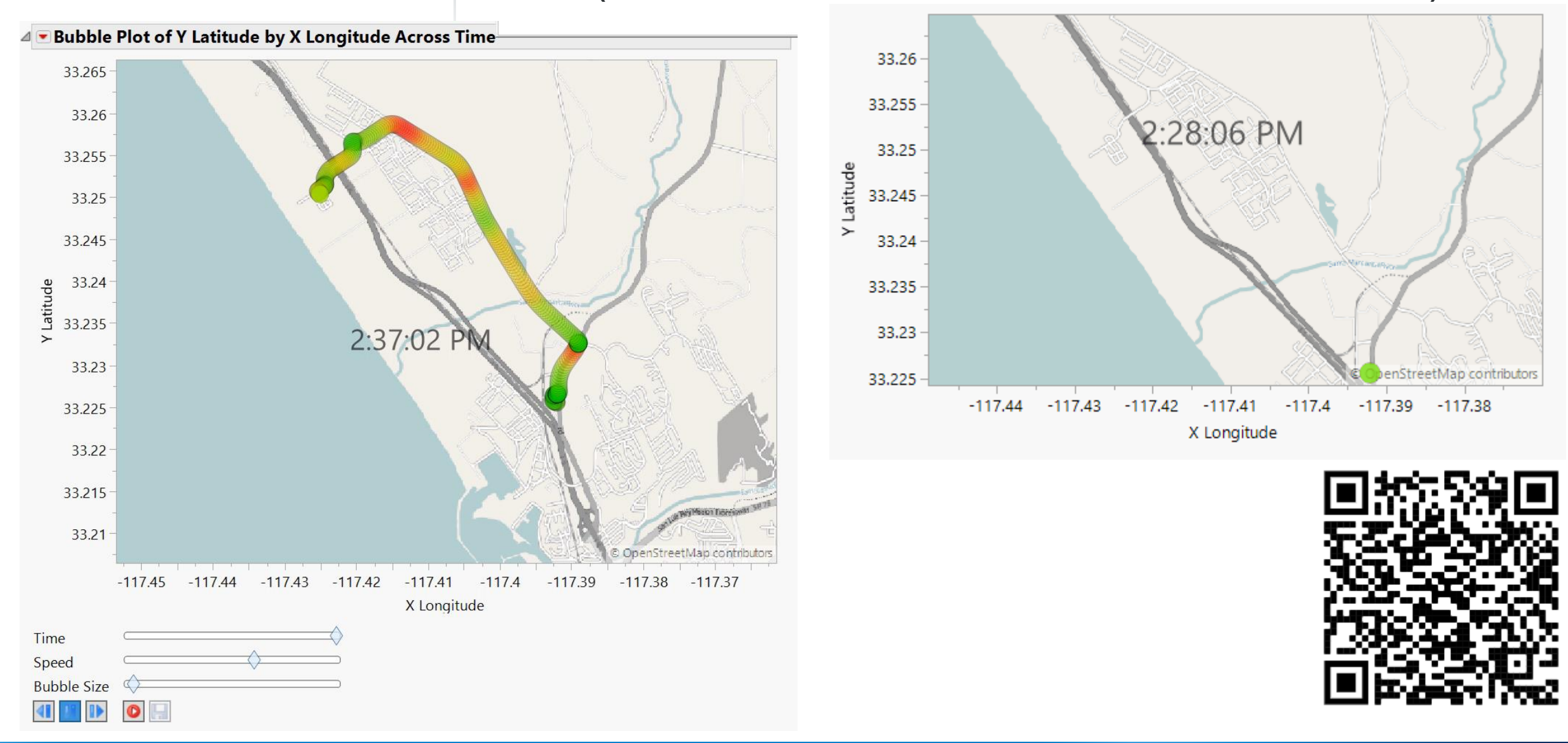

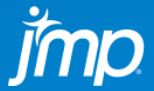

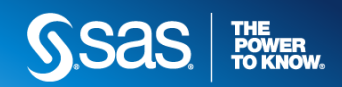

# MAP OF PRINTING

### **PLATE** HOVER TO PULL UP IMAGE OF DEFECT OR PLOT OF SENSOR OVER TIME

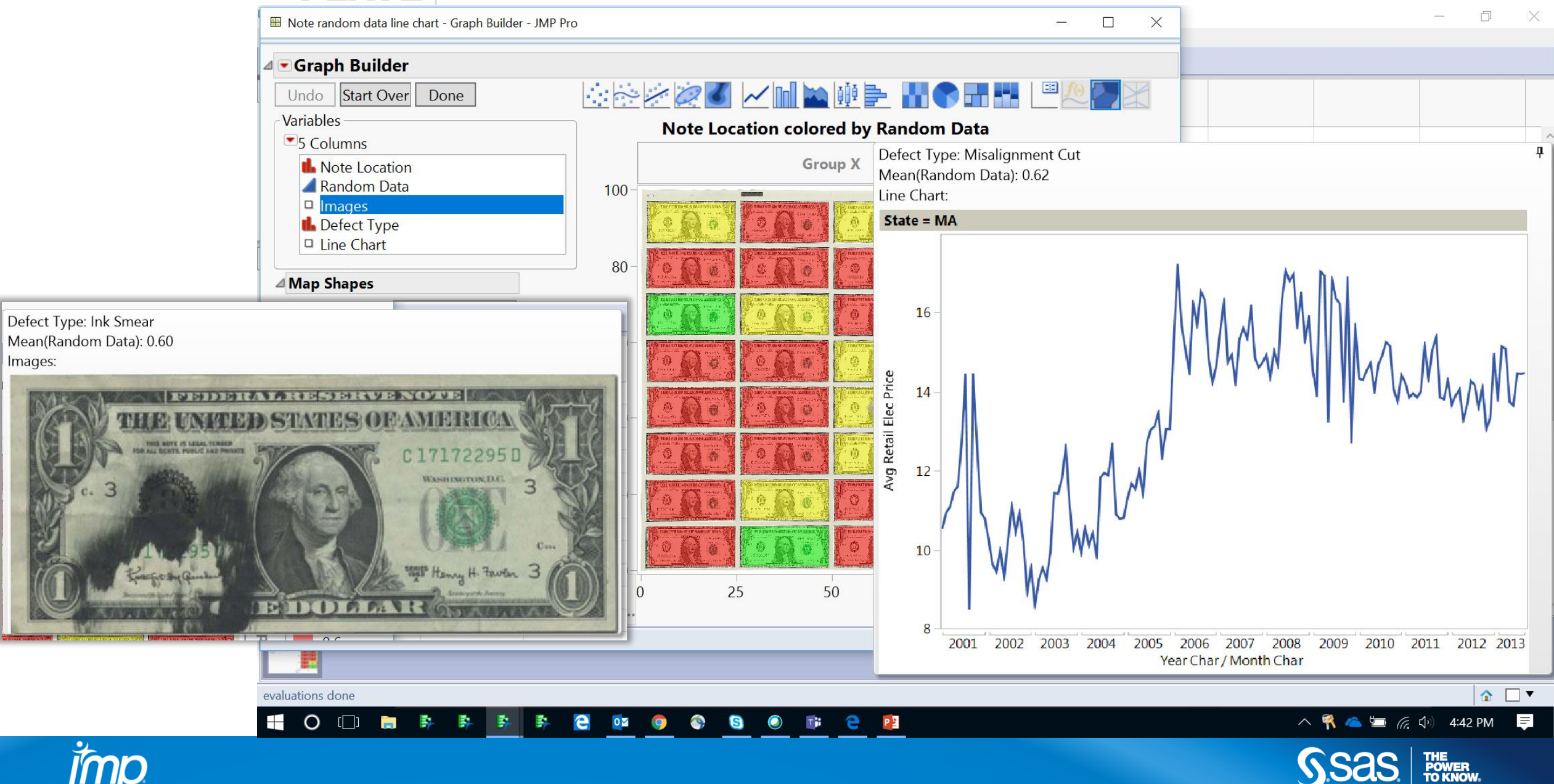

## MAPS AND IMAGES **IMAGES CAN BE IMPORTED IN BULK AND SHOWN BY HOVERING ON A DATA POINT**

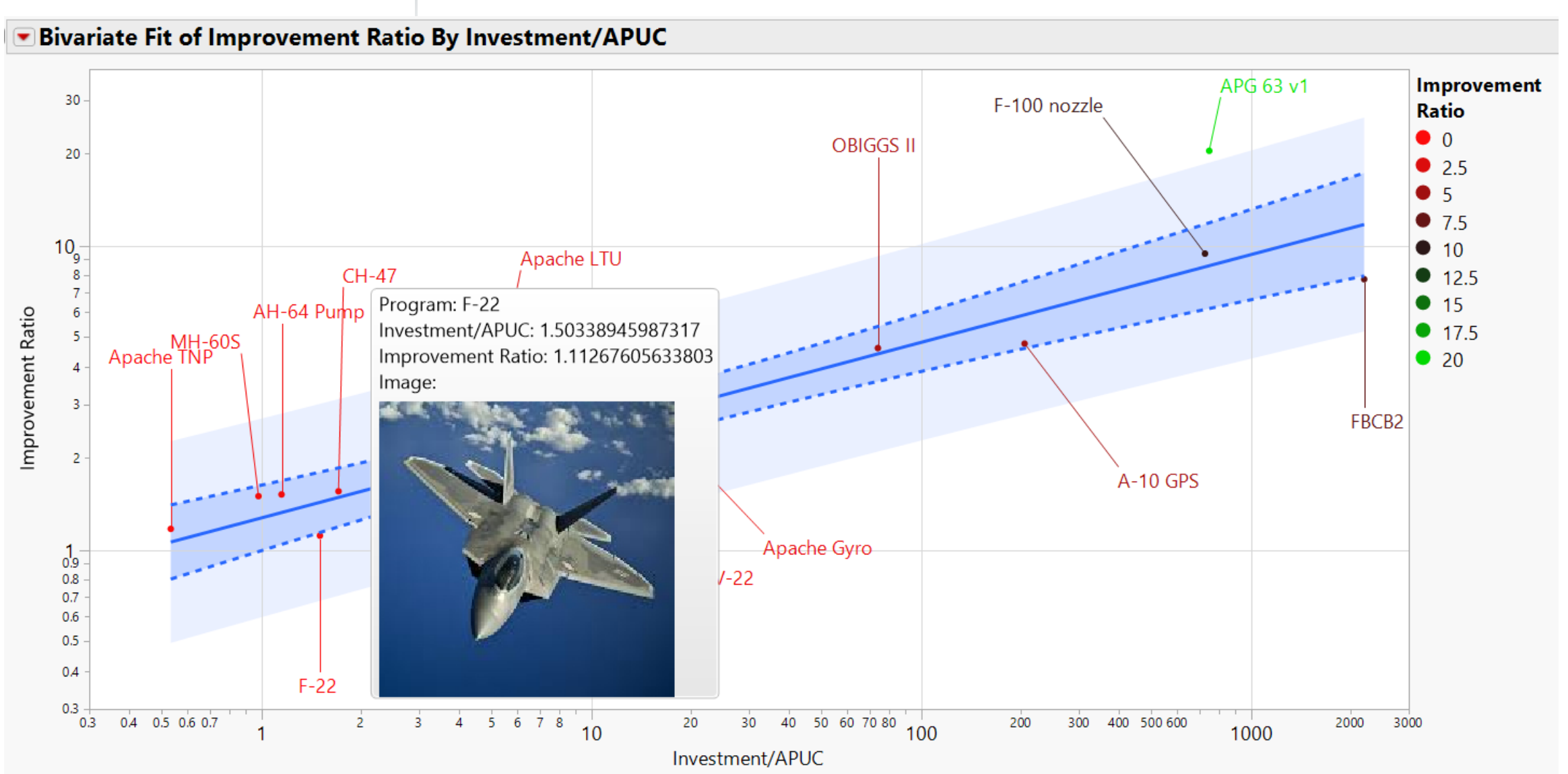

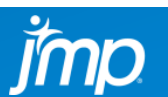

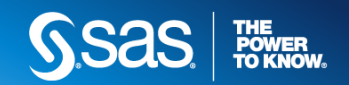

# JMP AS DATA HUB

#### **EASILY IMPORT DATA FROM EXCEL, TXT, CSV, PDF, SAS, DATA BASES, WEB, & EASILY EXPORT MODELS (WITH 13 & 14 PRO) TO: SAS, PYTHON, JAVASCRIPT, C, SQL EASILY PUBLISH REPORTS TO WEB (HTML); SAVE REPORTS TO POWERPOINT**

#### Excel Import Wizard

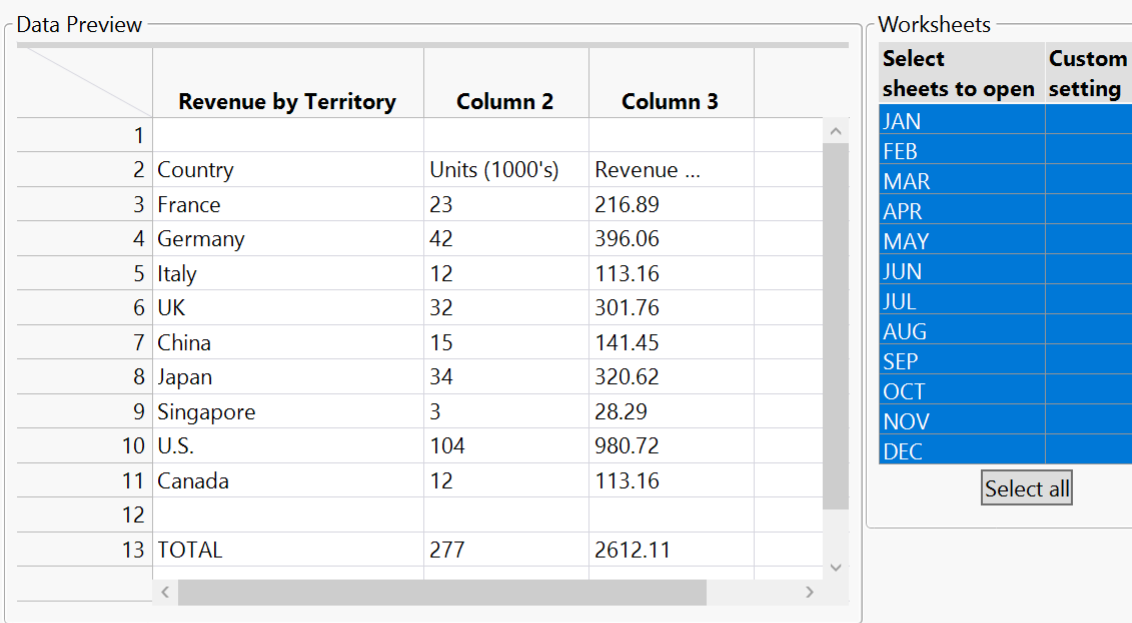

Rows Shown: 13 / 13

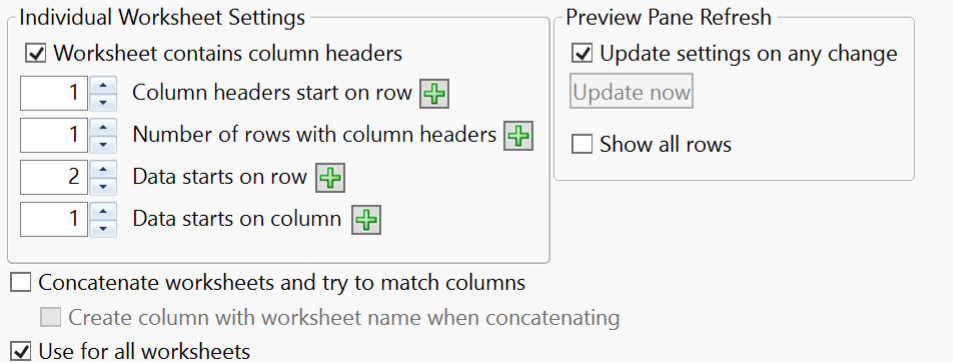

Back

Next

 $Cancel$ 

 $|$  Import  $||$ 

Help

Restore Default Settings

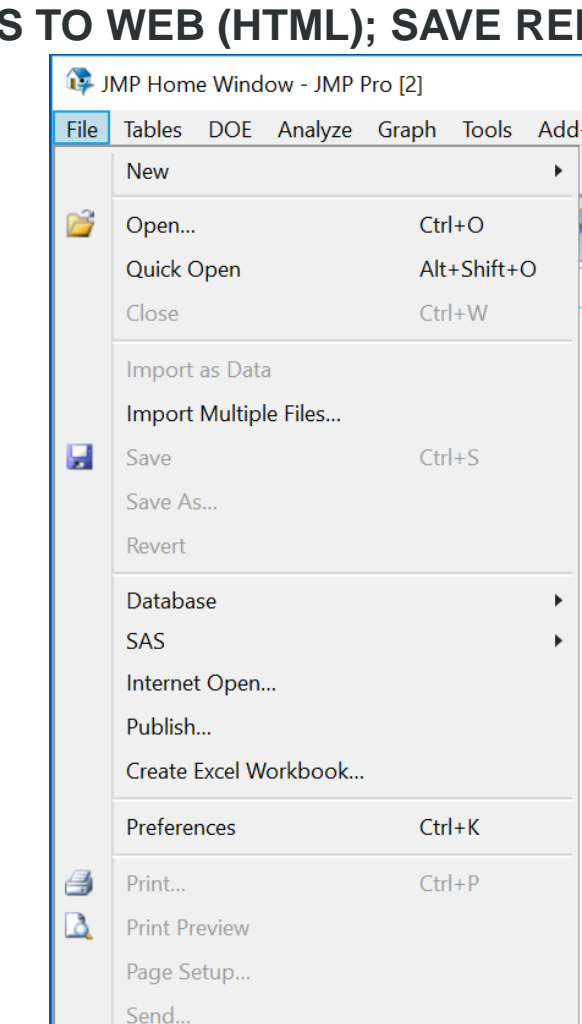

**Recent Files** 

Exit JMP

Save Session Script...

 $Ctrl + O$ 

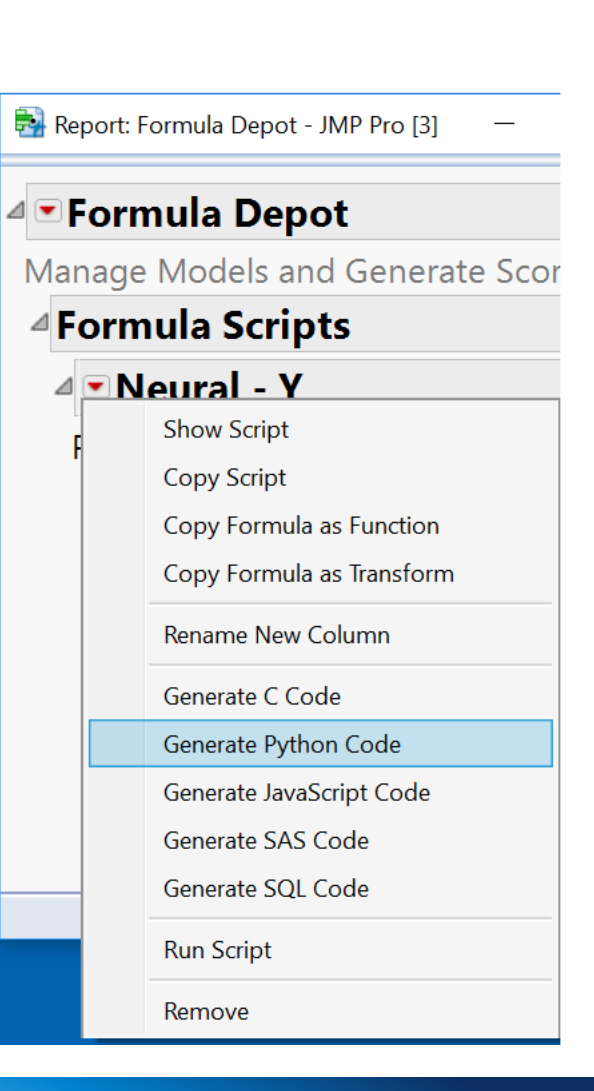

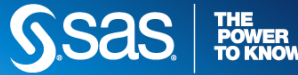

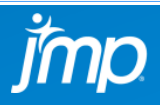

## FAST MODERN REGRESSION (JMP 12)

### **INTERACT WITH ADAPTIVE LASSO MODEL – VARIABLE & MODEL SELECTION FOR DATA THAT'S HIGHLY CORRELATED AND/OR NON-NORMAL**

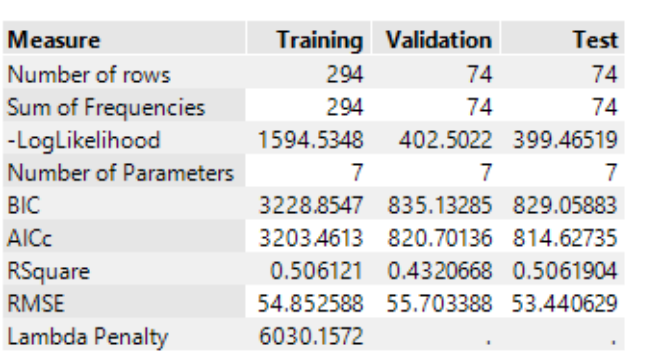

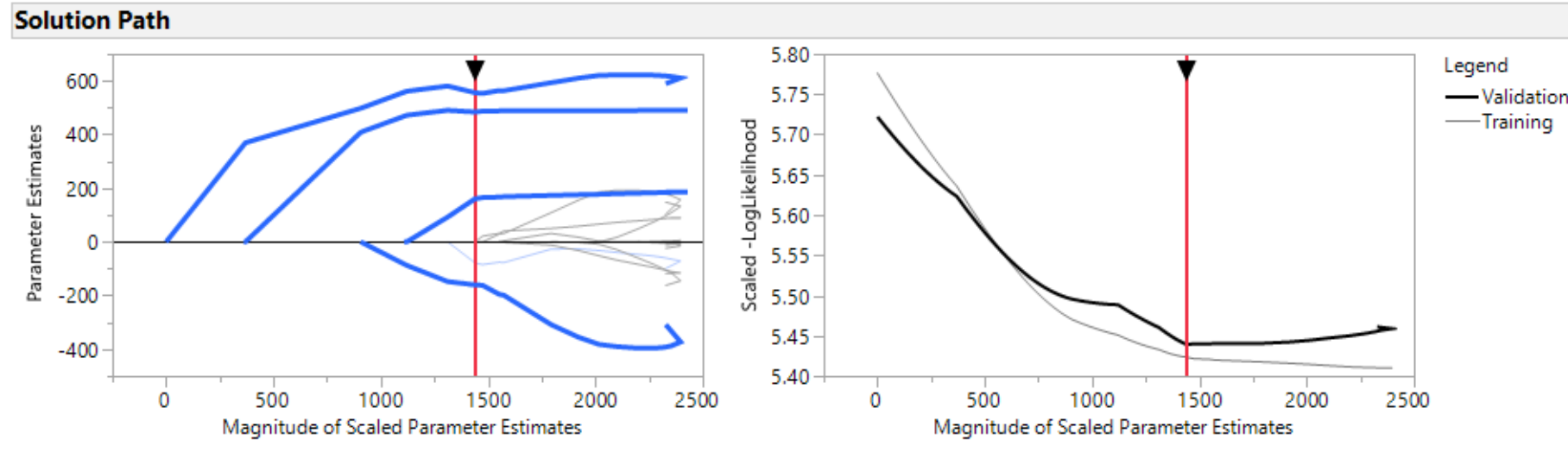

**Parameter Estimates for Original Predictors** 

Near Machine Learning accuracy, AND provides a more interpretable model with confidence intervals

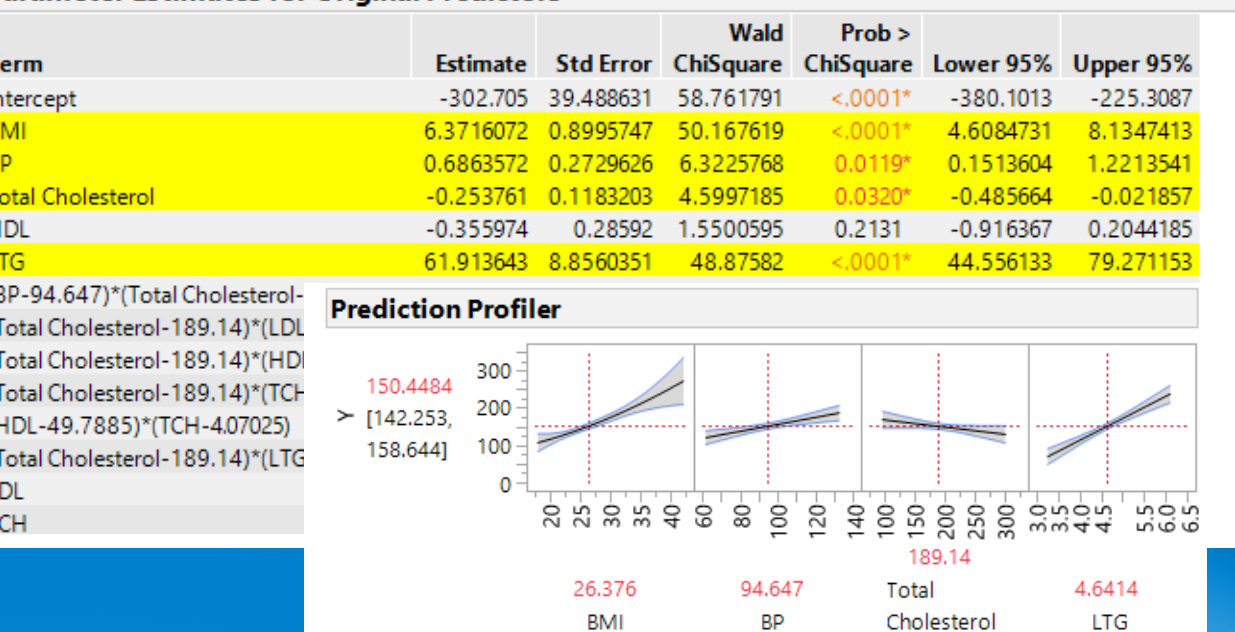

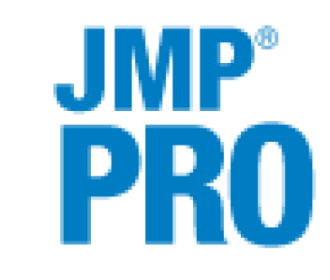

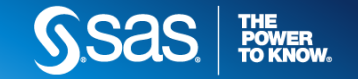

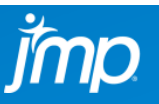

FAST MODERN REGRESSION (JMP 12)

**BMI** 

**BP** 

**HDL** 

### **INTERACT WITH ADAPTIVE LASSO MODEL – VARIABLE & MODEL SELECTION FOR DATA THAT'S HIGHLY CORRELATED AND/OR NON-NORMAL**

**JMP** 

PR(

**POWER<br>TO KNOW** 

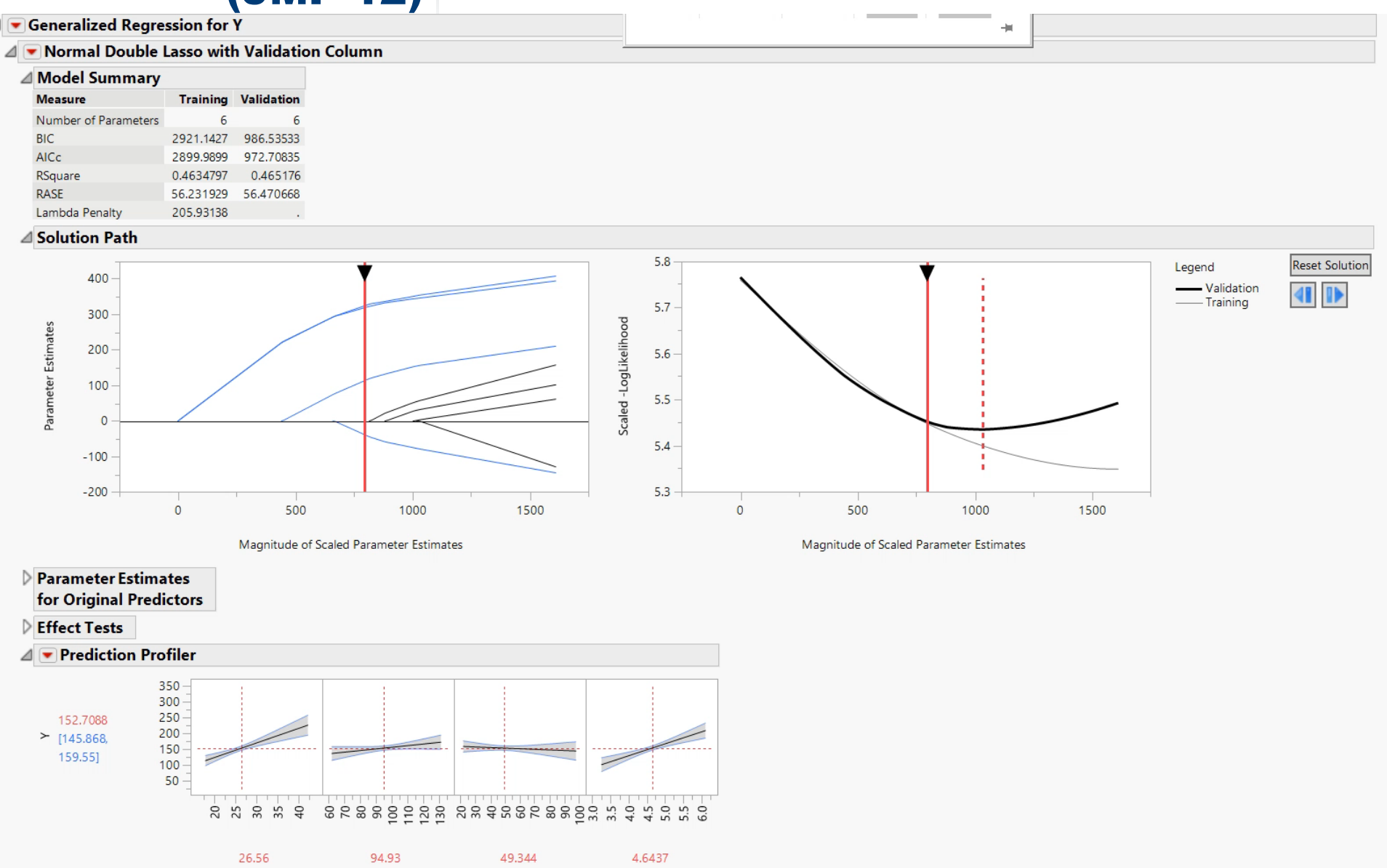

**LTG** 

#### EXPLORATORY TEXT ANALYSIS (JMP 13) **DIMENSION REDUCTION OF SPARSE DOCUMENT TERM MATRIX INTO DOCUMENT AND TERM VECTORS – ALSO CLUSTERING OF DOCUMENTS AND TOPICS**

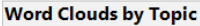

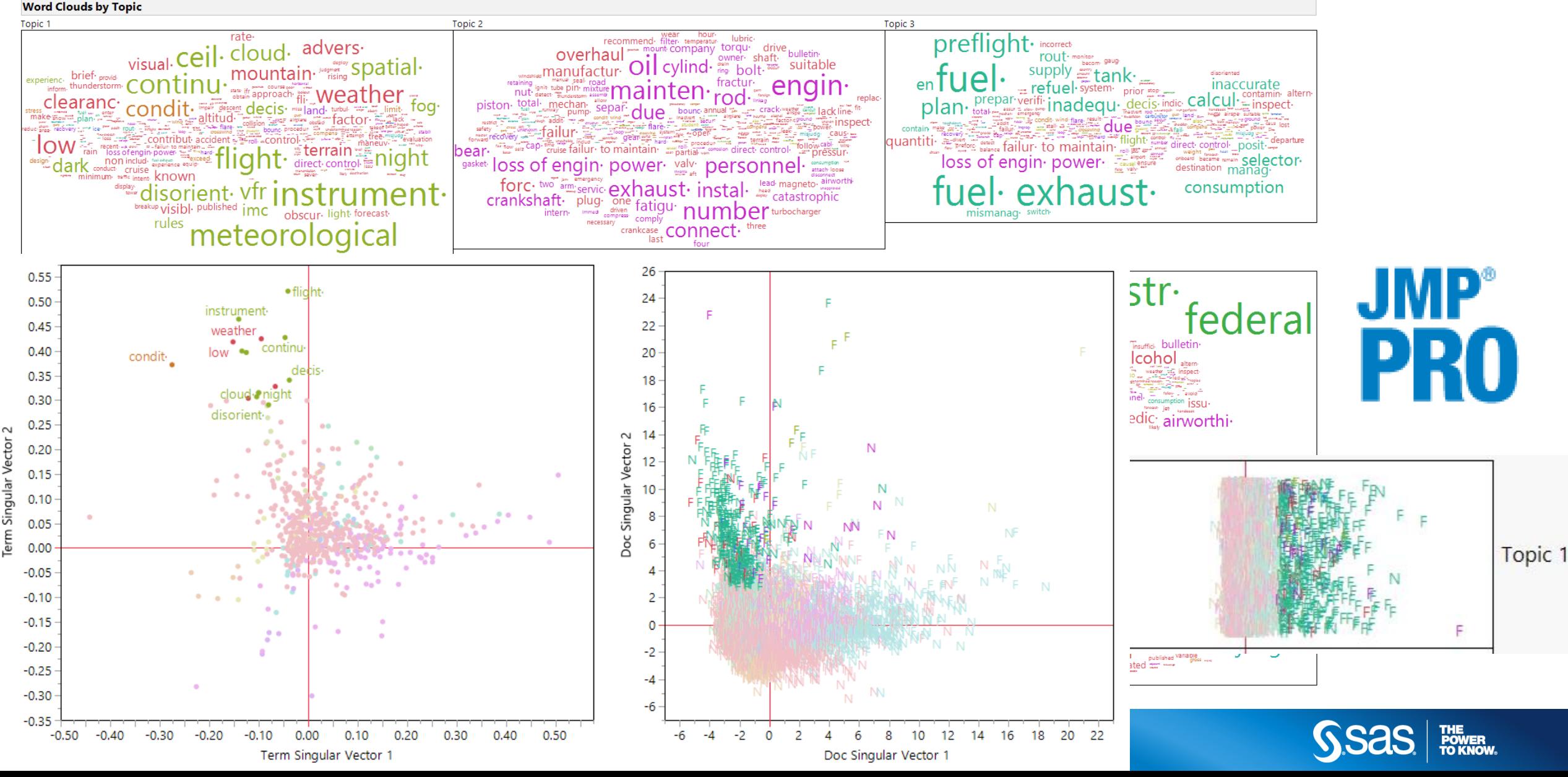

# FUNCTIONAL DATA ANALYSIS (JMP 14)

#### **MODELING THE "SHAPE" OF A STREAM OF DATA – SHAPE IS THE FUNDAMENTAL UNIT OF OBSERVATION – DIMENSION REDUCTION WITH FUNCTIONAL PCA ABLE TO CONTROL AND PREDICT SHAPE AS FUNCTION OF DOE FACTORS**

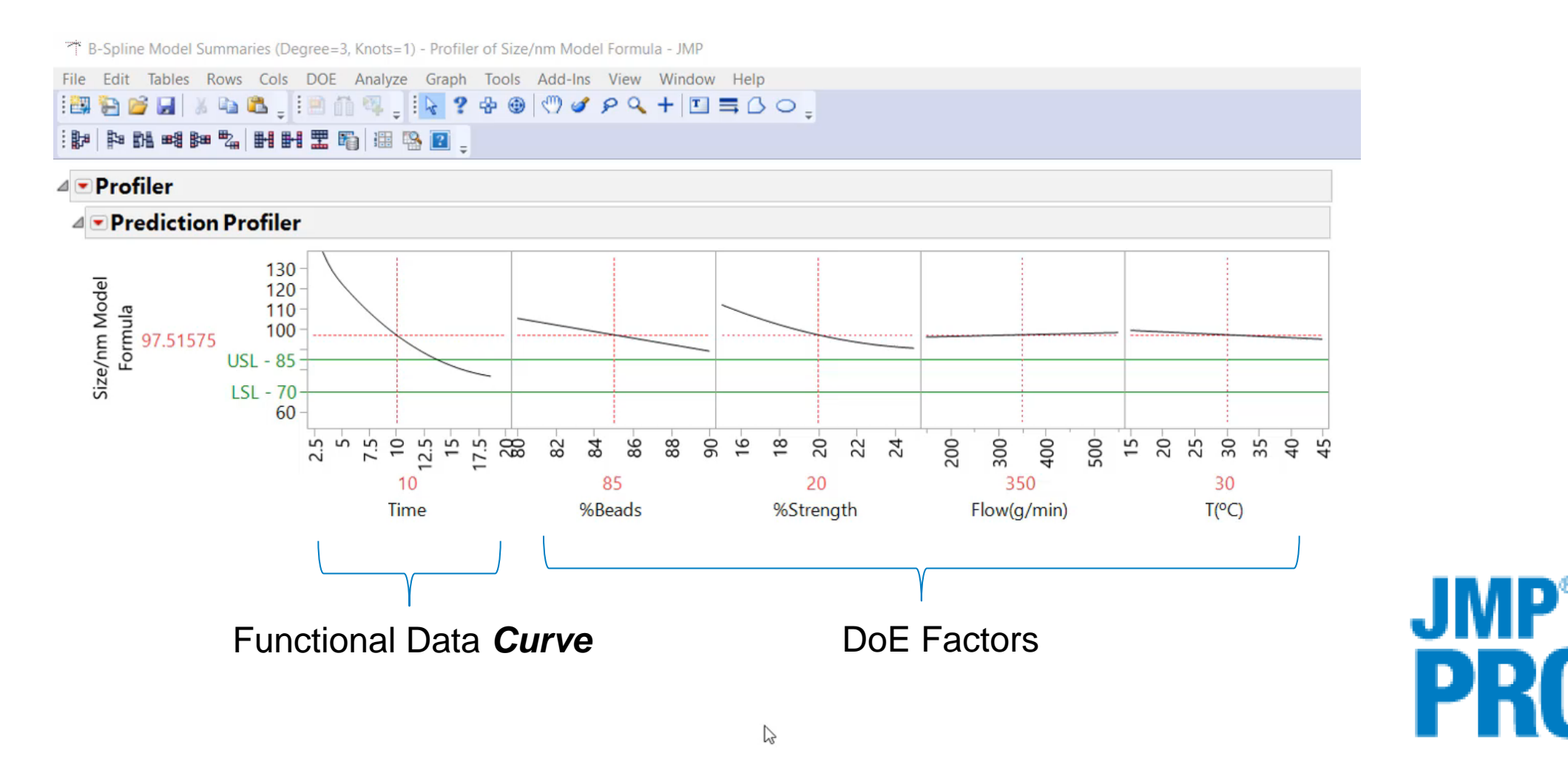

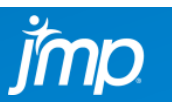

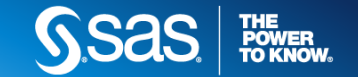

Copyright © 2018, SAS Institute, Inc. All rights reserved.

#### JMP PUBLIC & LIVE **[HTTPS://PUBLIC.JMP.COM](https://public.jmp.com/) AND [HTTPS://DEVLIVE15.JMP.COM](https://devlive15.jmp.com/) USE TO SHARE RESULTS** *DYNAMICALLY* **WITH NON-JMP USERS.**

 $\mathcal{C}$ △ https://public.jmp.com/featured ⇧  $\leftarrow$ 

**What's New** Home Featured

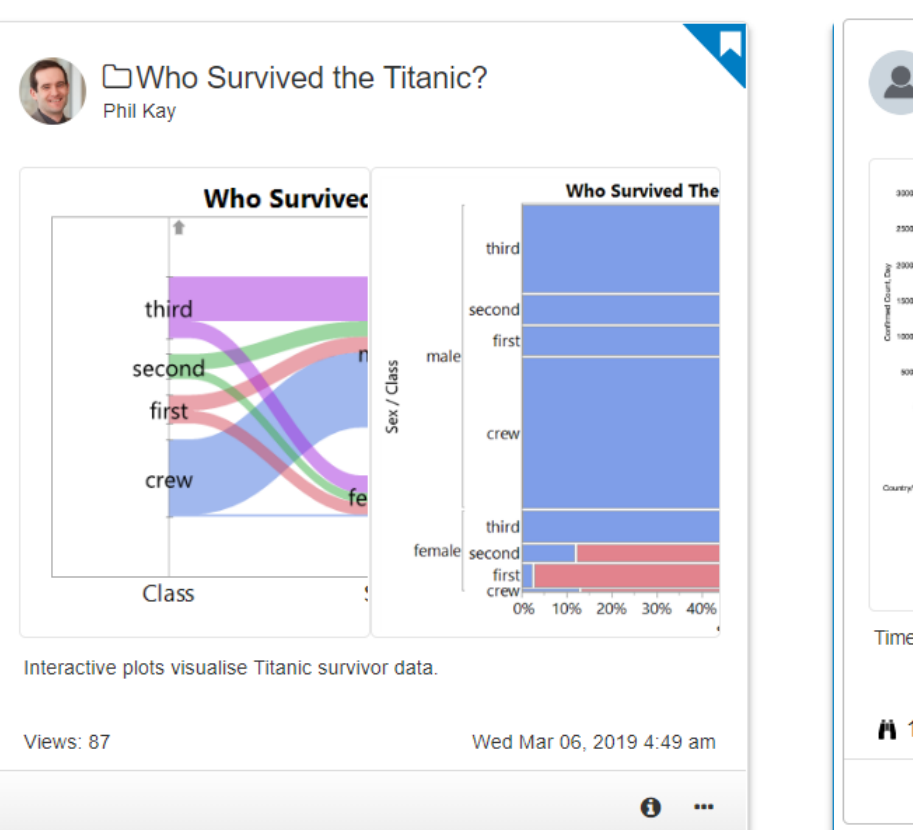

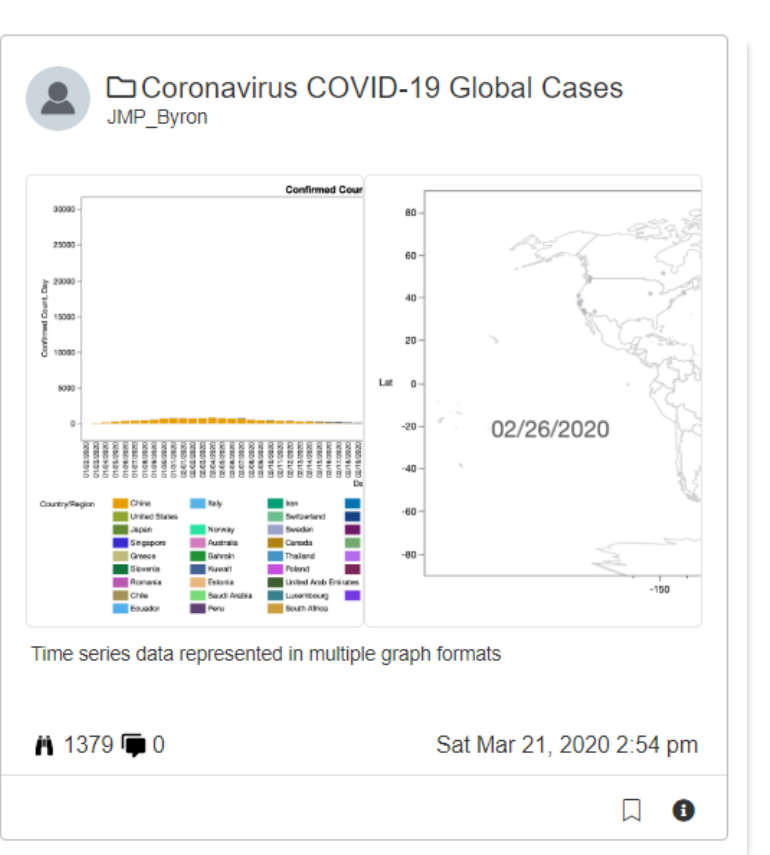

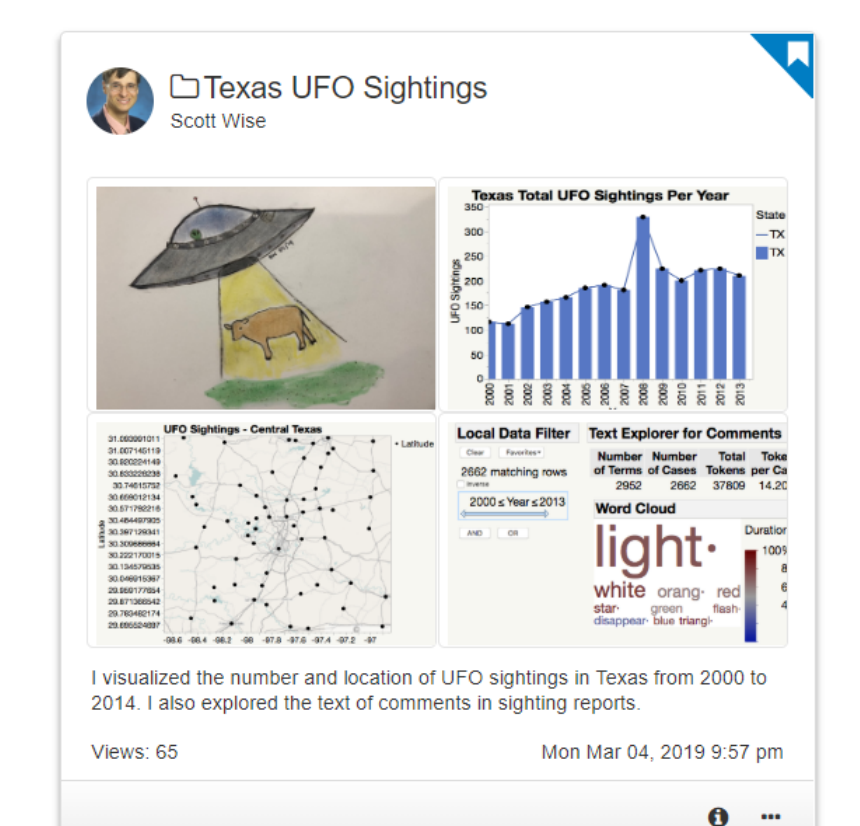

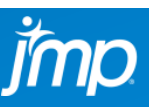

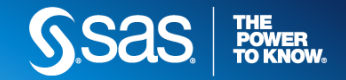

 $\Theta$ 

മ

 $\alpha$ 

Search

☆

Tom Donnelly ▼

 $\bullet$ 

 $\blacksquare$ 

## HOW LONG DOES IT TAKE TO LEARN JMP? DEPENDS… ON YOUR LEVEL OF STATISTICAL KNOW HOW

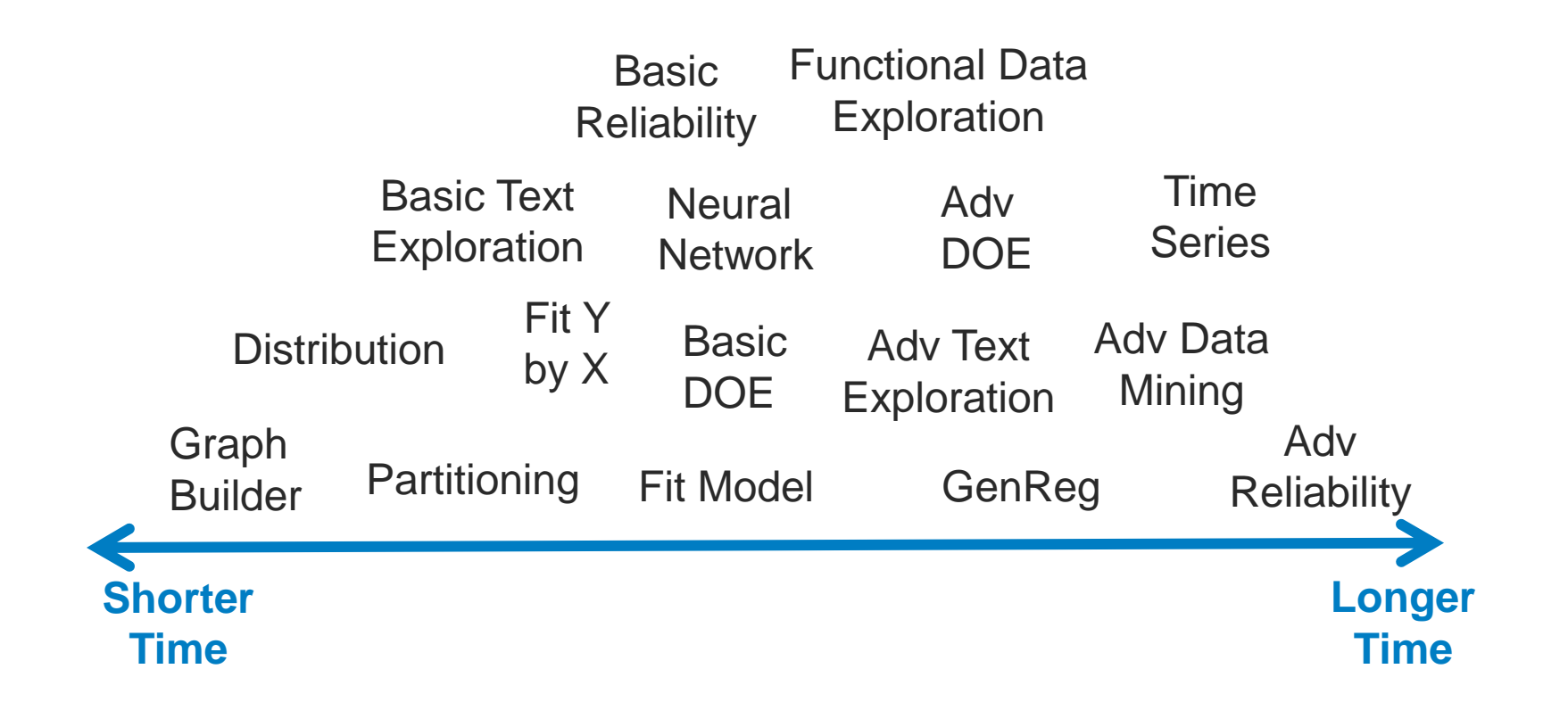

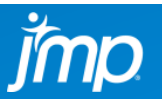

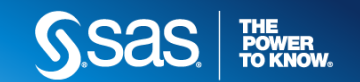

# SUMMARY: JMP CAPABILITIES THAT CAN HELP YOU MOVE FROM DATA TO DECISION – FASTER!

- Exploratory Data Analysis with Dynamic Linking & Filtering
- Design of Experiments Real & Simulated Data
- Reliability Analysis, Accelerated Life Test, Reliability Growth
- Surrogate modeling of simulations
- Visual Multivariate Modeling
- Robust Data Mining using Honest Assessment stopping criteria when using Decision Trees, Neural Networks, Regression, Non-Linear modeling
- Maps and Images animation over time
- Data Wrangling recoding, impute missing, find outliers, import, export
- Fast and Modern Penalized Regression interact with model (12 Pro)
- Exploratory Text Analysis dimension reduction Topic Vectors (13 Pro)
- Functional Data Analysis modeling the "shape" of a data stream (14 Pro)

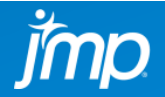

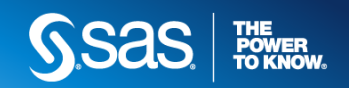

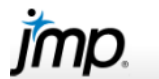

Support **About Us** 

#### **Buy JMP** Try JMP

# Dark Data: Why What You Don't Know Matters

Chapter 7: Dark Data and the Big Picture **By David Hand** 

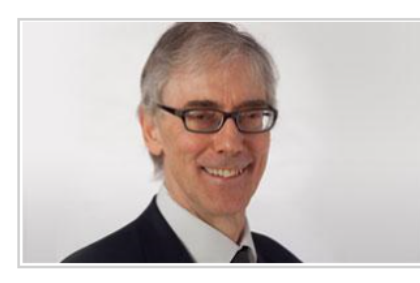

**Software** 

With data doubling every two years, it's easy to assume that any observation, decision, or conclusion one makes can be an informed one supported by data. That's not always the case says author David Hand, Professor emeritus of

mathematics at Imperial College London, former president of the Royal Statistical Society and a fellow of the British Academy, Hand suggests that our seemingly data-saturated world is full of Dark Data, the expanse of data that we don't see.

While it's impossible to know everything, missing data could be crucial to our understanding of a situation or problem. In his latest book, Dark Data, Dr. Hand explores the many ways we can be blind to missing or unseen data and how, in our rush to be a data-driven society, we might be missing things that matter, leading to dangerous decisions that can sometimes have disastrous consequences.

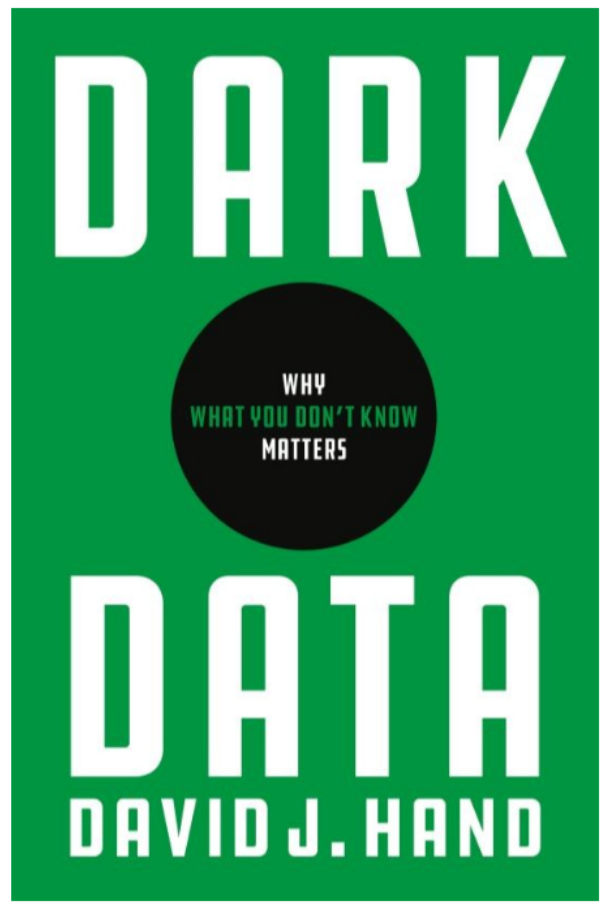

JMP Resource Center

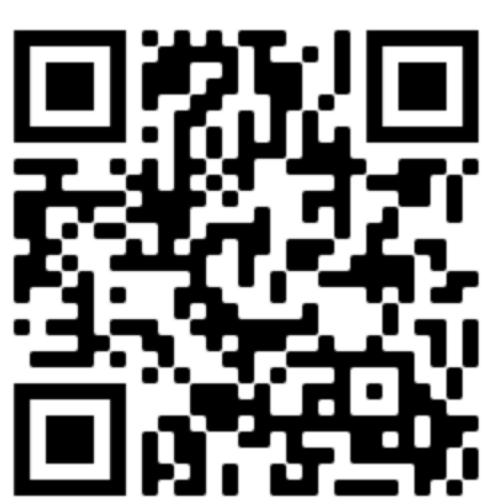

# [https://www.jmp.com/en\\_us/whitepapers/book-chapters/dark-data.html](https://www.jmp.com/en_us/whitepapers/book-chapters/dark-data.html)

## RESOURCES

My Recorded Tutorials & Slide Decks at [www.jmp.com/fedgov](http://www.jmp.com/fedgov)

These 9 videos cover predicitve analytics (including text exploration), data visualization, and "What's New in JMP 14?" topics.

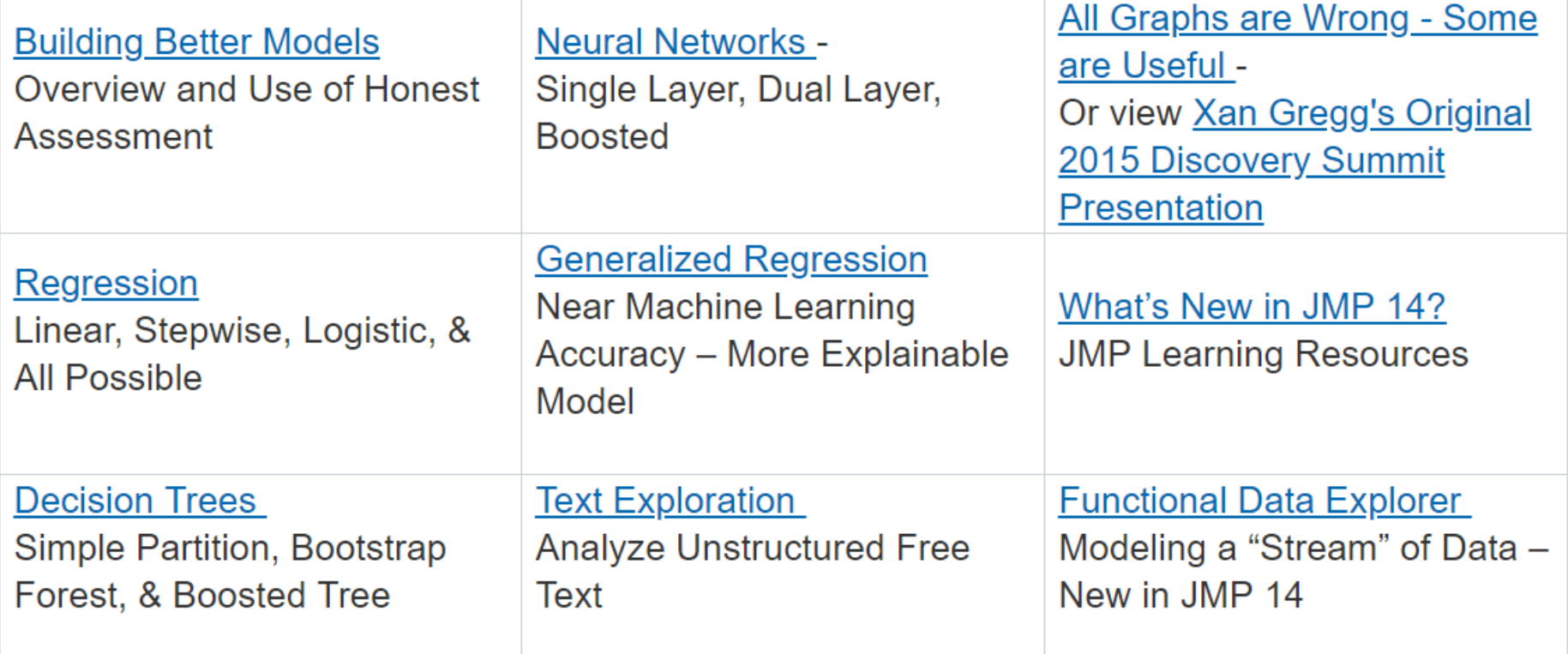

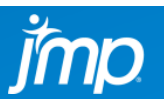

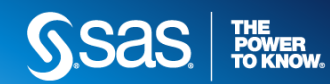

JMP DEFENSE & **AEROSPACE TEAM** ... AND HOW TO CONTACT US

# **Anna-Christina De La Iglesia**

Program Manager [anna-christina.delaiglesia@jmp.com](mailto:anna-christina.delaiglesia@jmp.com) 919-531-2593

Procurement, Upgrades, License Renewals… **Sam Tobin**

Senior Account Representative [sam.tobin@jmp.com](mailto:Sam.tobin@jmp.com) 919-531-0640

Technical Questions, Getting Started, Tutorials, Mentoring… **Tom Donnelly,** PhD, CAP Principal Systems Engineer & Co-Insurrectionist [tom.donnelly@jmp.com](mailto:tom.donnelly@jmp.com)

302-489-9291

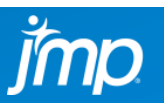

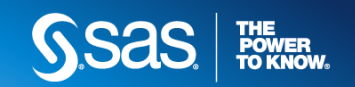

### **Naval PA Capability**

The PA capability, based on automated data analytics, would support battle management aids by developing "what-if" and "if-then" predictive scenarios to shape the synthesis of future intelligent decisions and adaptive capabilities. This conceptual capability would inform decisions concerning courses of action (COA) based on what the longer-term effects are projected to be. It would enable short-term and long-term objectives to be weighed as tactical decisions are made.

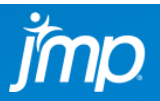

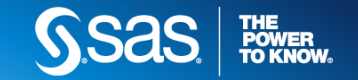